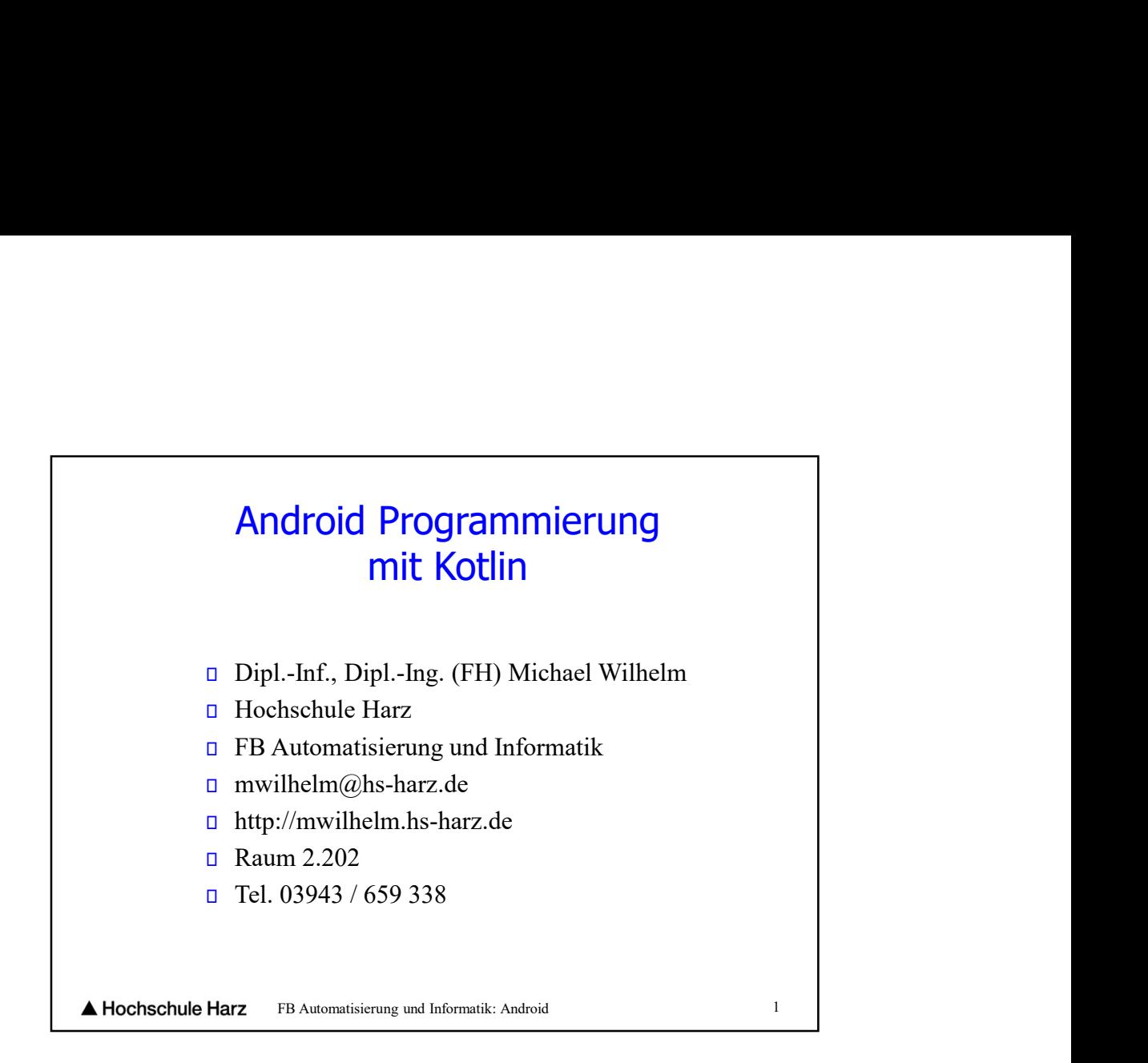

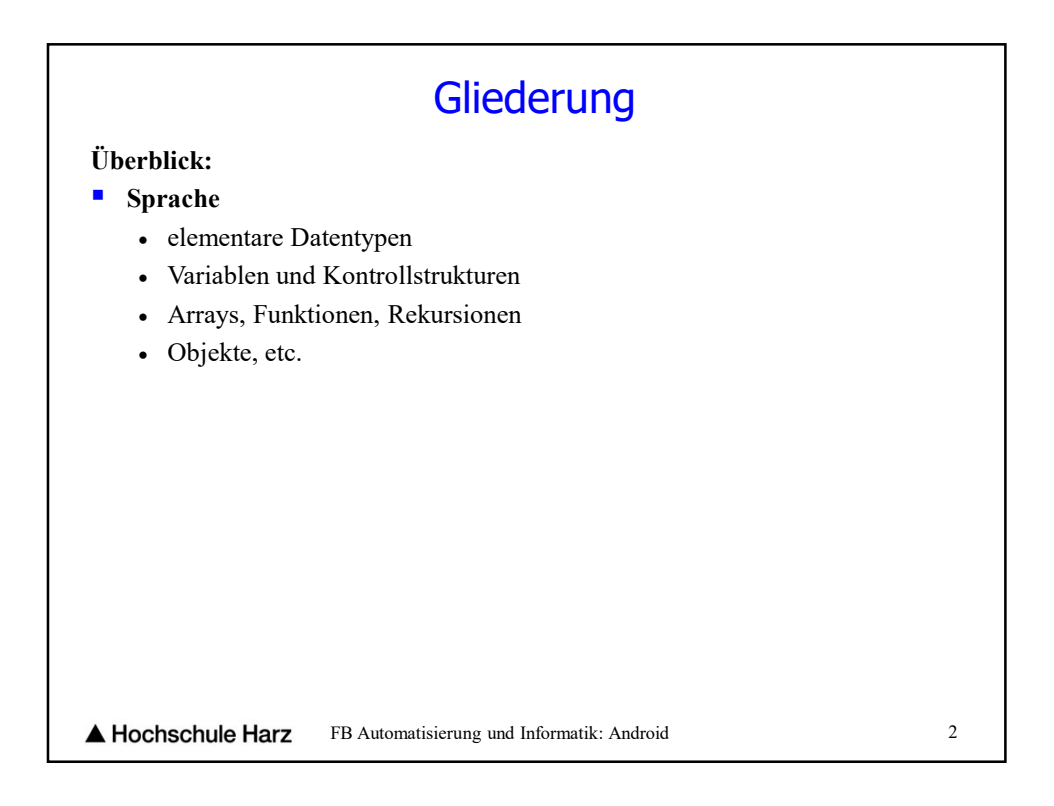

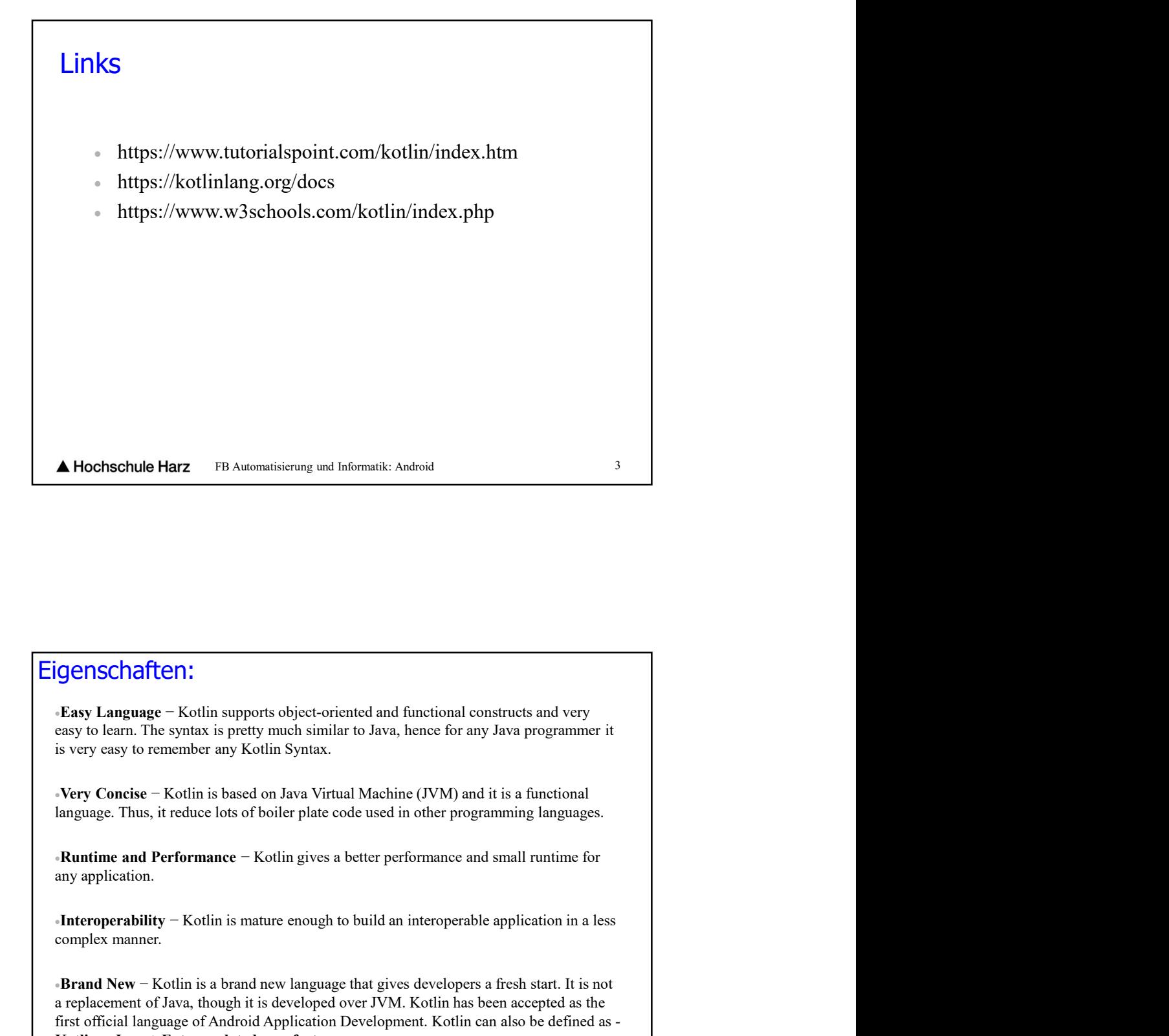

## Eigenschaften:

**igentschaften:**<br> **Complex Language − Kotlin supports object-oriented and functional constructs and very**<br>
easy to learn. The syntax is pretty much similar to Java, hence for any Java programmer it<br>
is very sug to tenembe **Exay Language – Kotlin supports object-oriented and functional constructs and very<br>susy to learn. The syntus is prediy much similar to Java, hence for any Java programmer it<br>is very casy to remember any Kotlin Syntax.<br>Ve Faxy Language – Kotlin supports object-oriented and functional constructs and very<br>easy to learn. The syntax is pretty much similar to Java, hence for any Java programmer it<br>is very easy to remember any Kotlin Syntax.<br>Av Igenschaften:**<br> **Easy Language – Kotlin supports object-oriented and functional constructs and very six to keep to sami. The synthex is picty much similar to Java, hence for any Java programmer it is very easy to remembe** 

FB Automatisierung und Informatik: Android 4

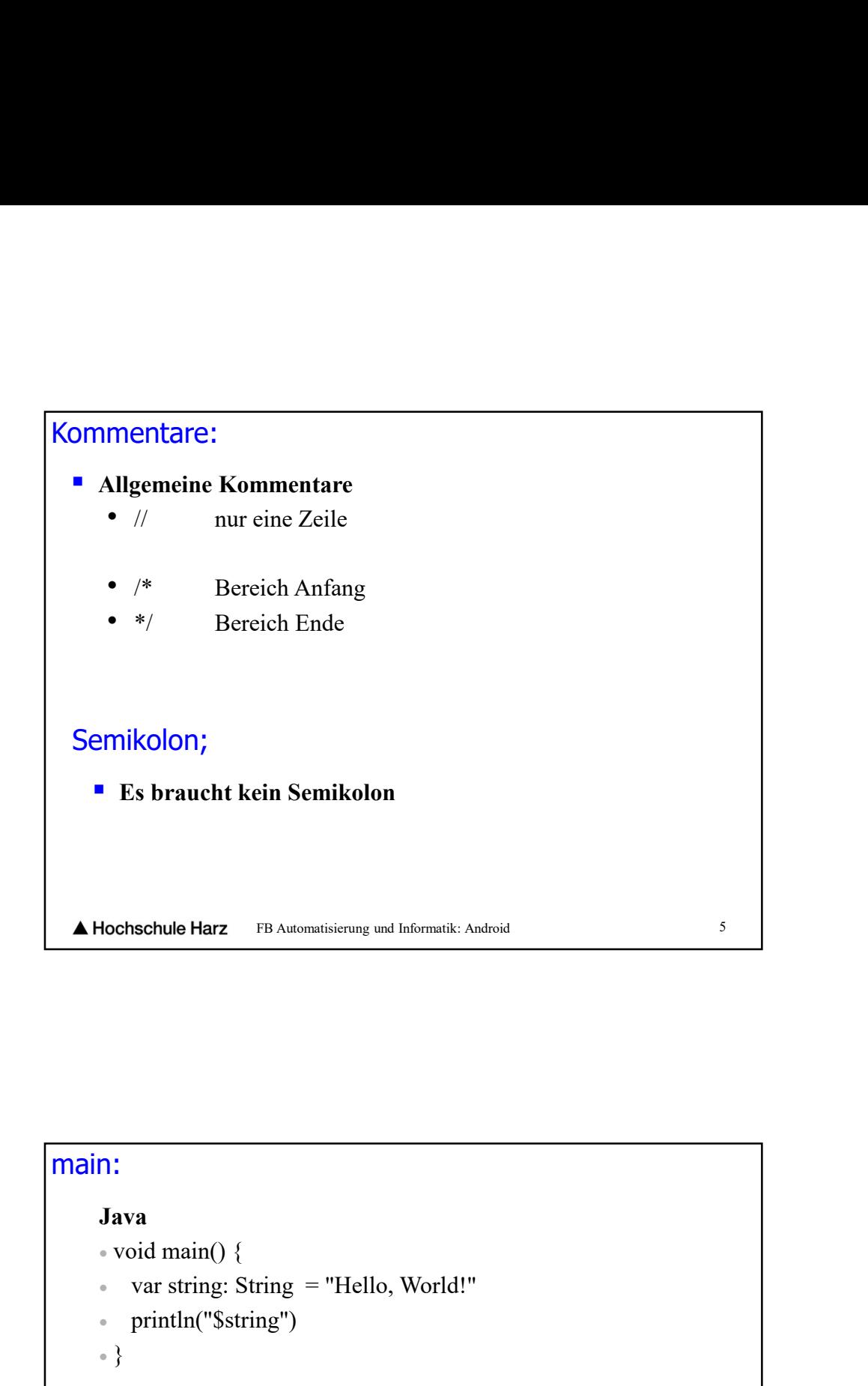

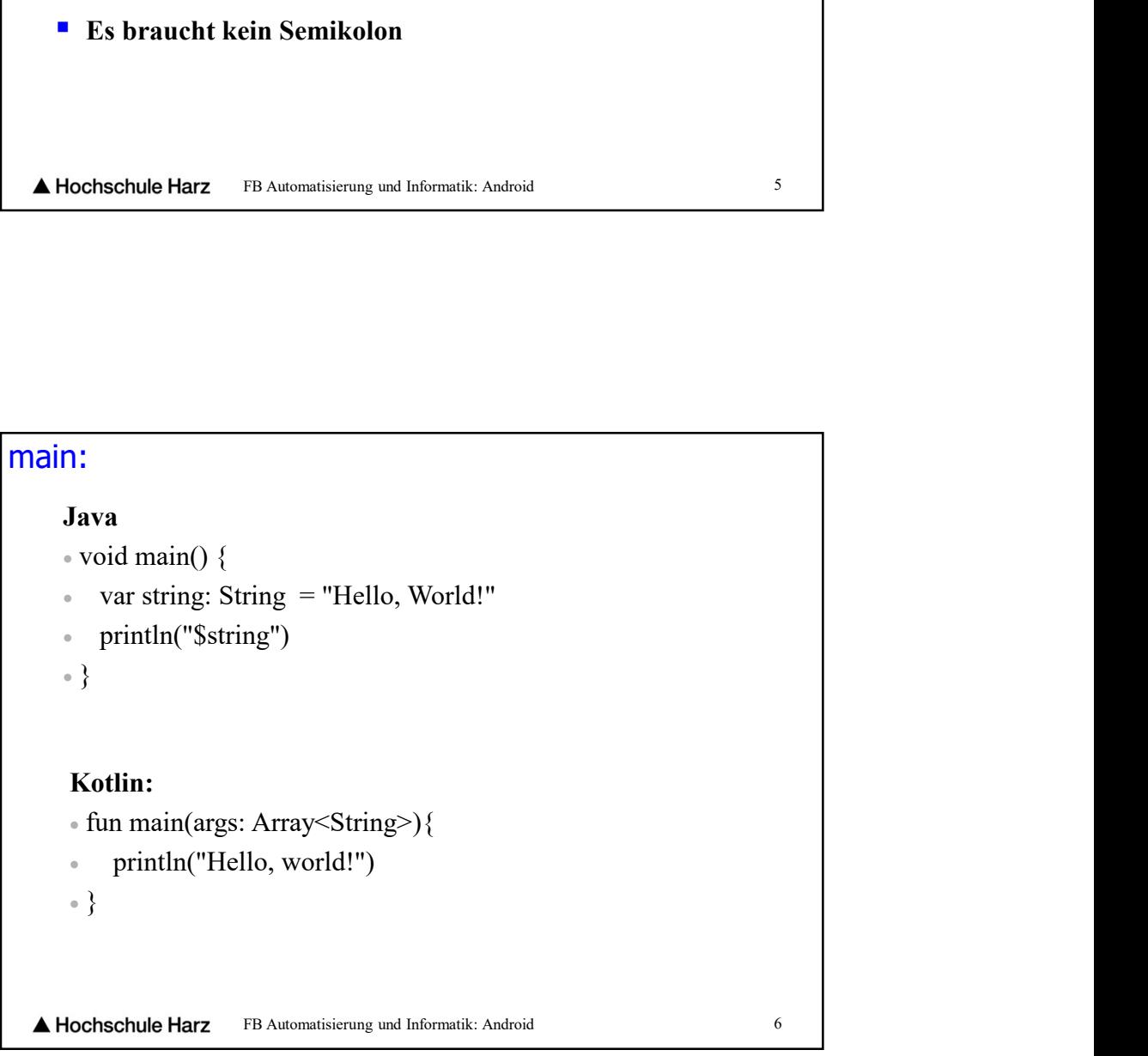

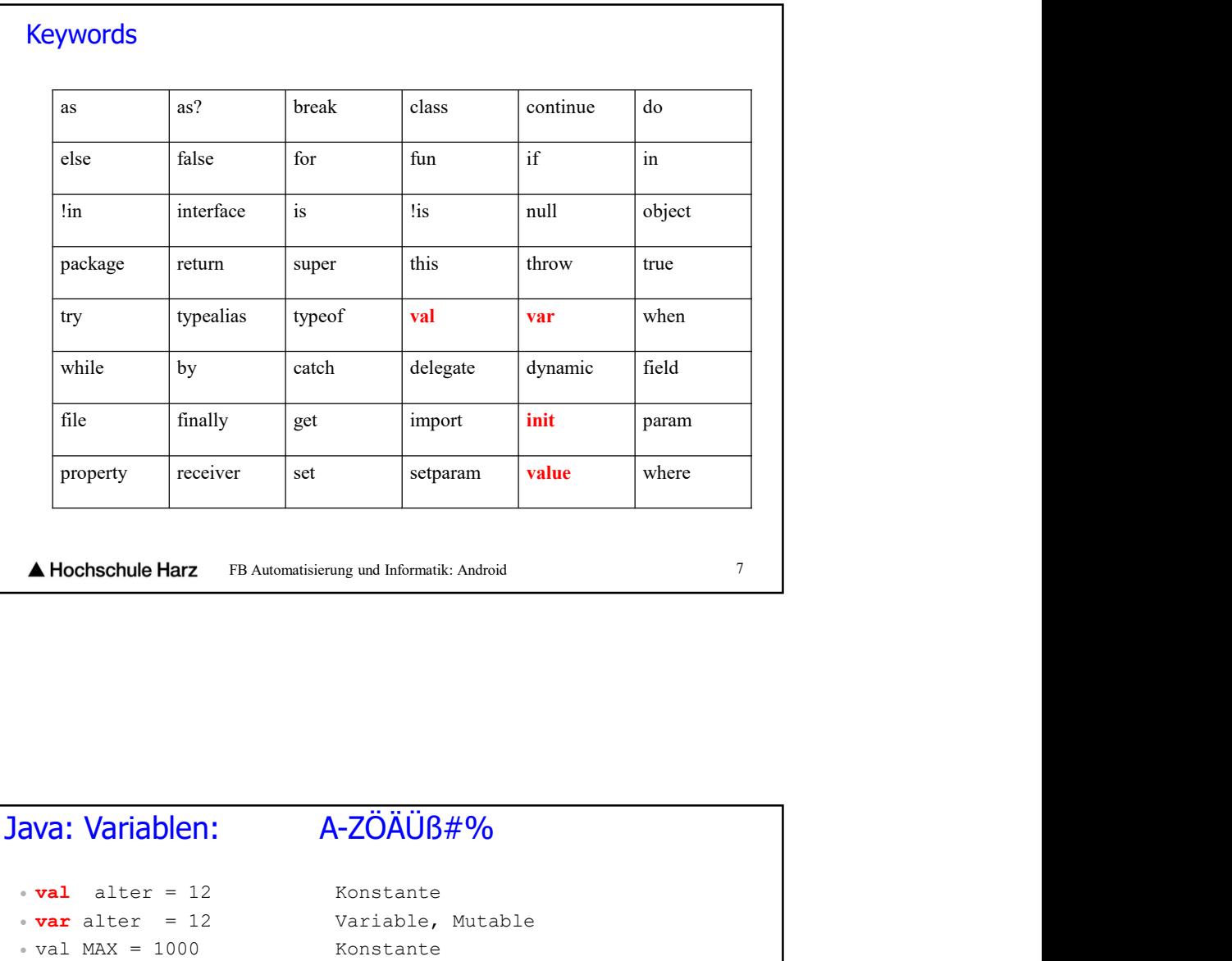

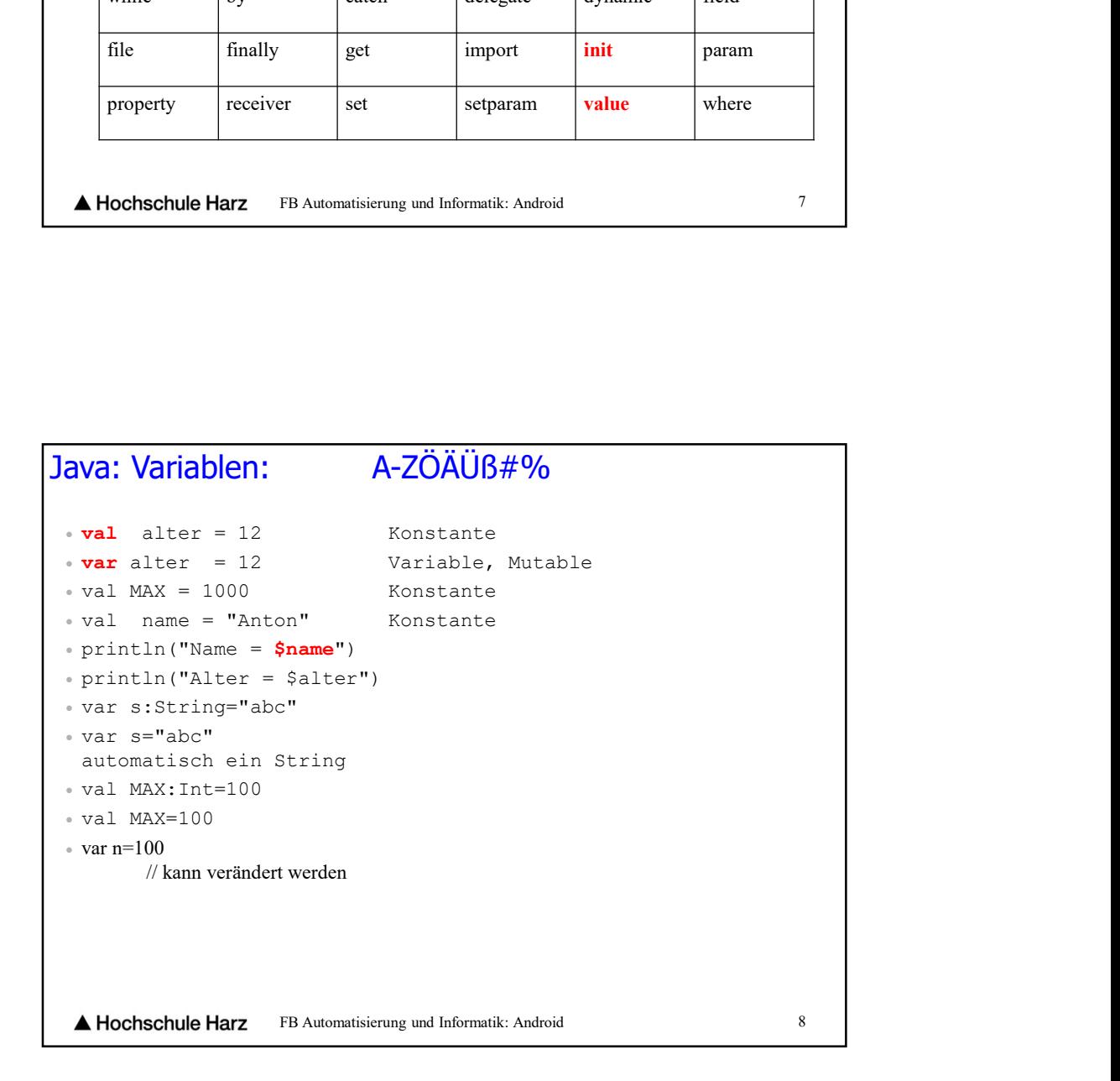

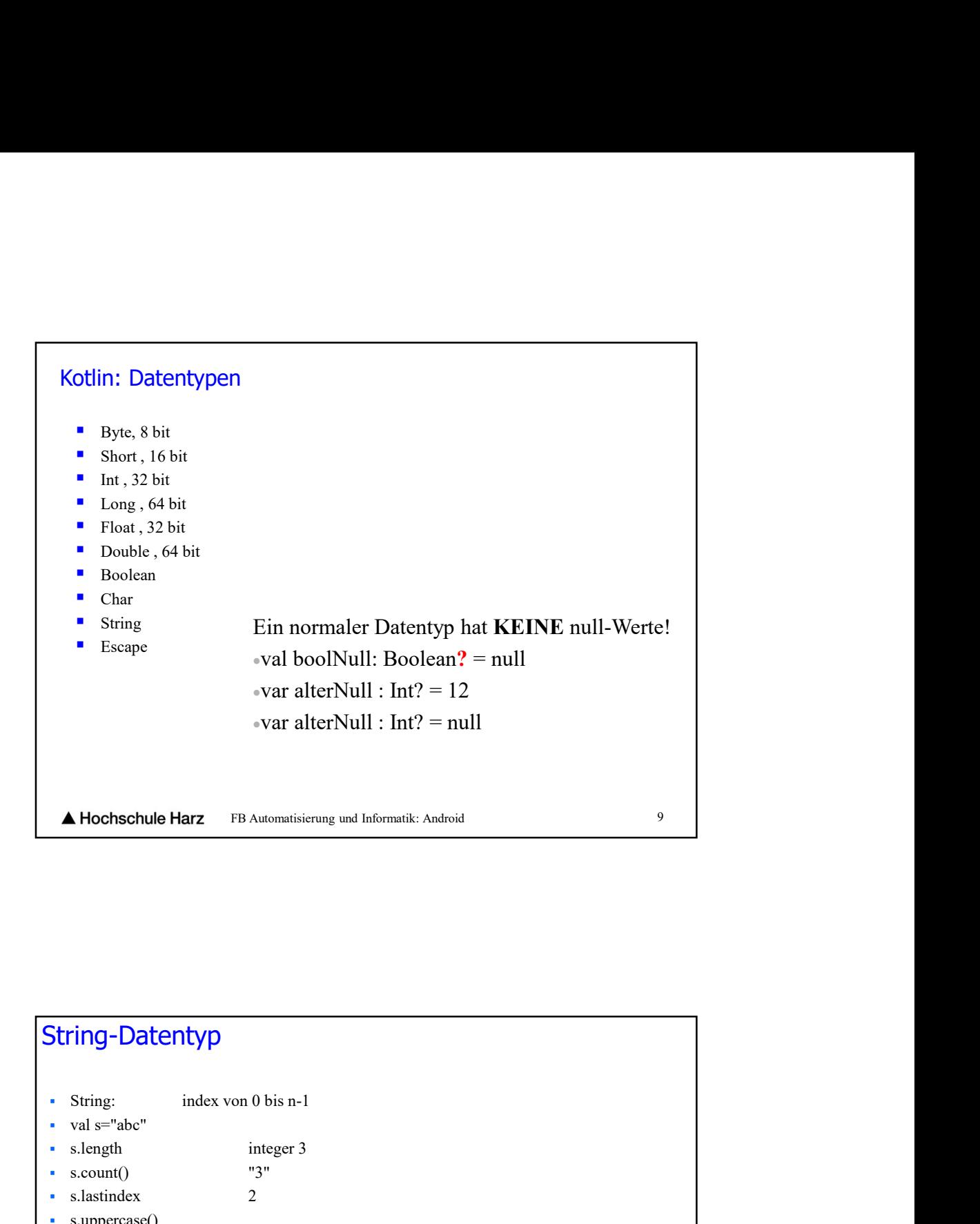

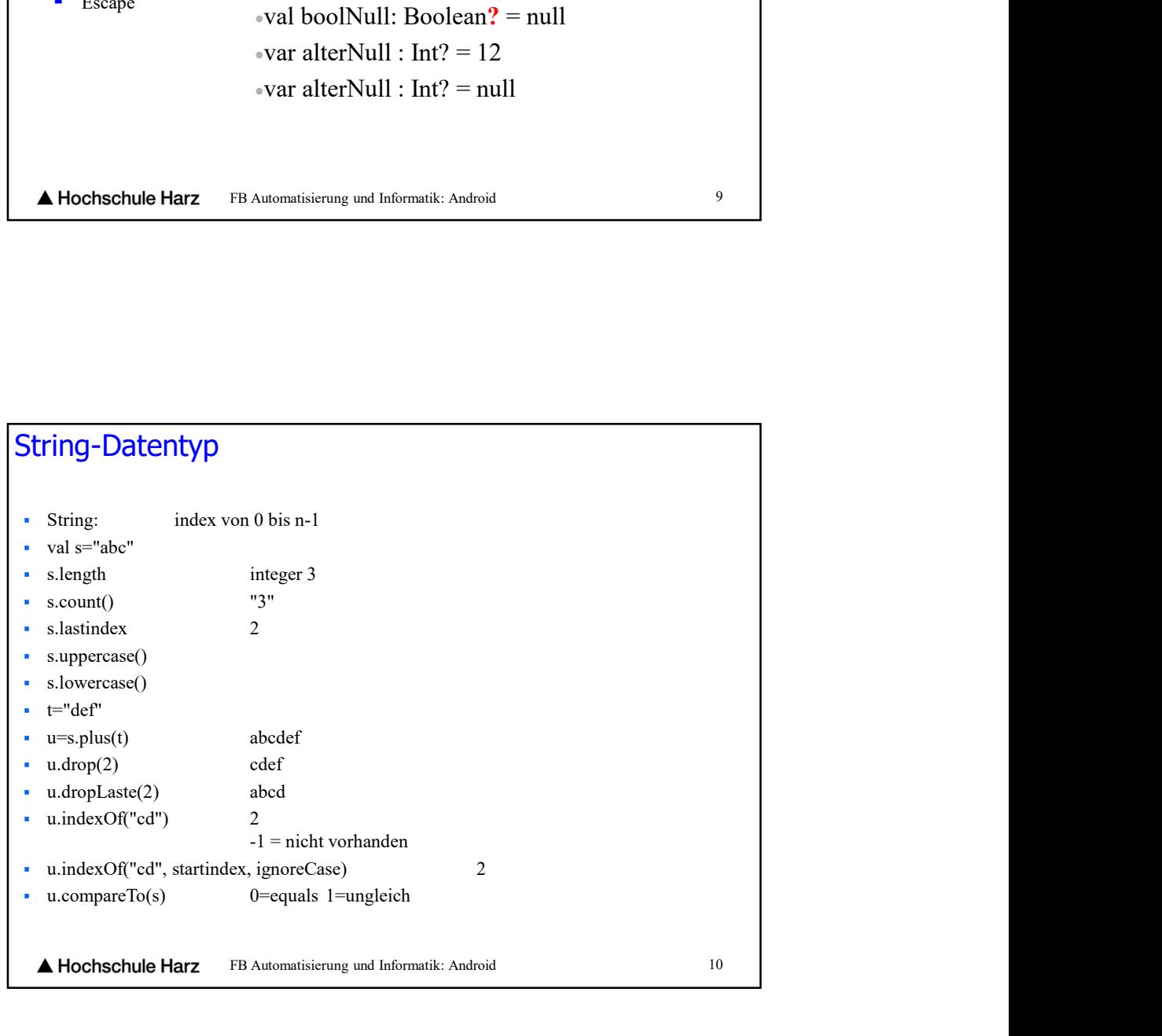

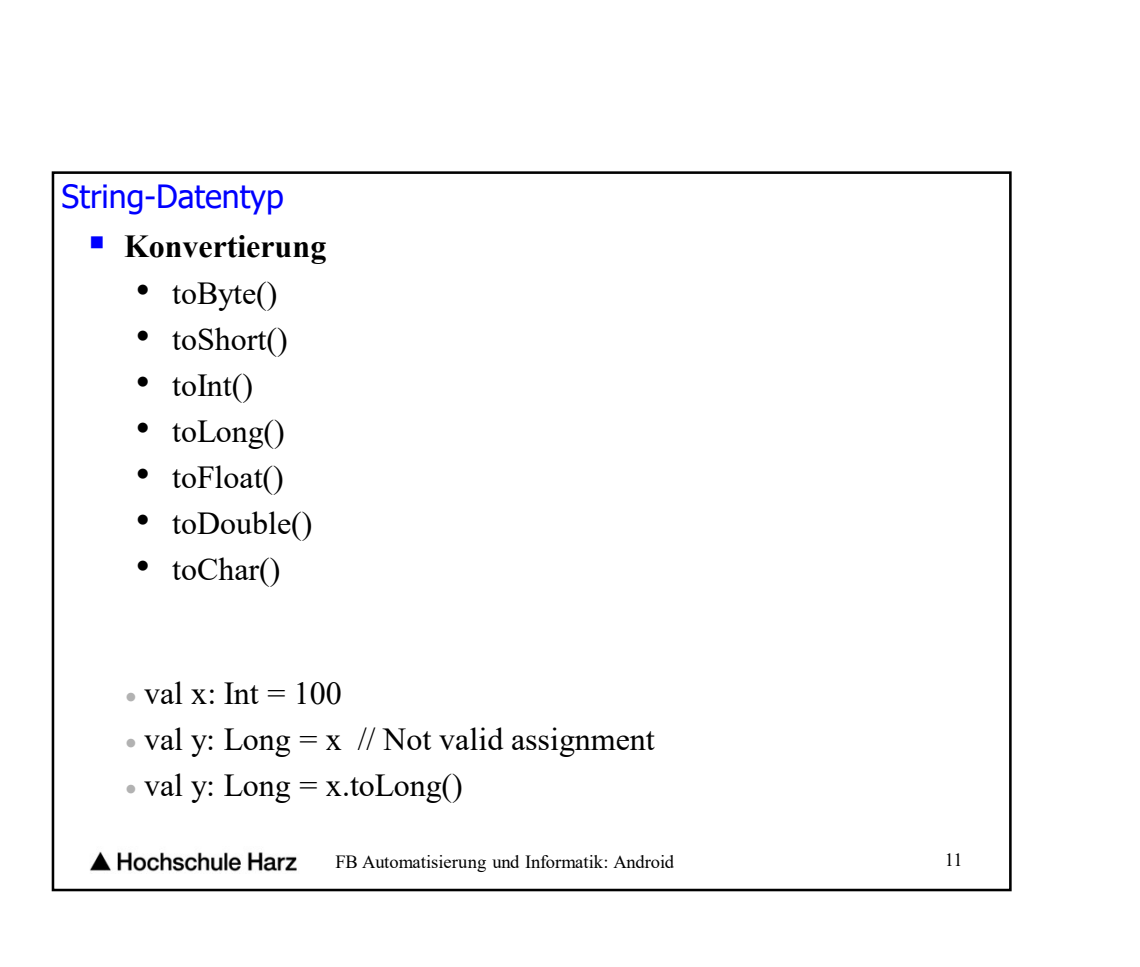

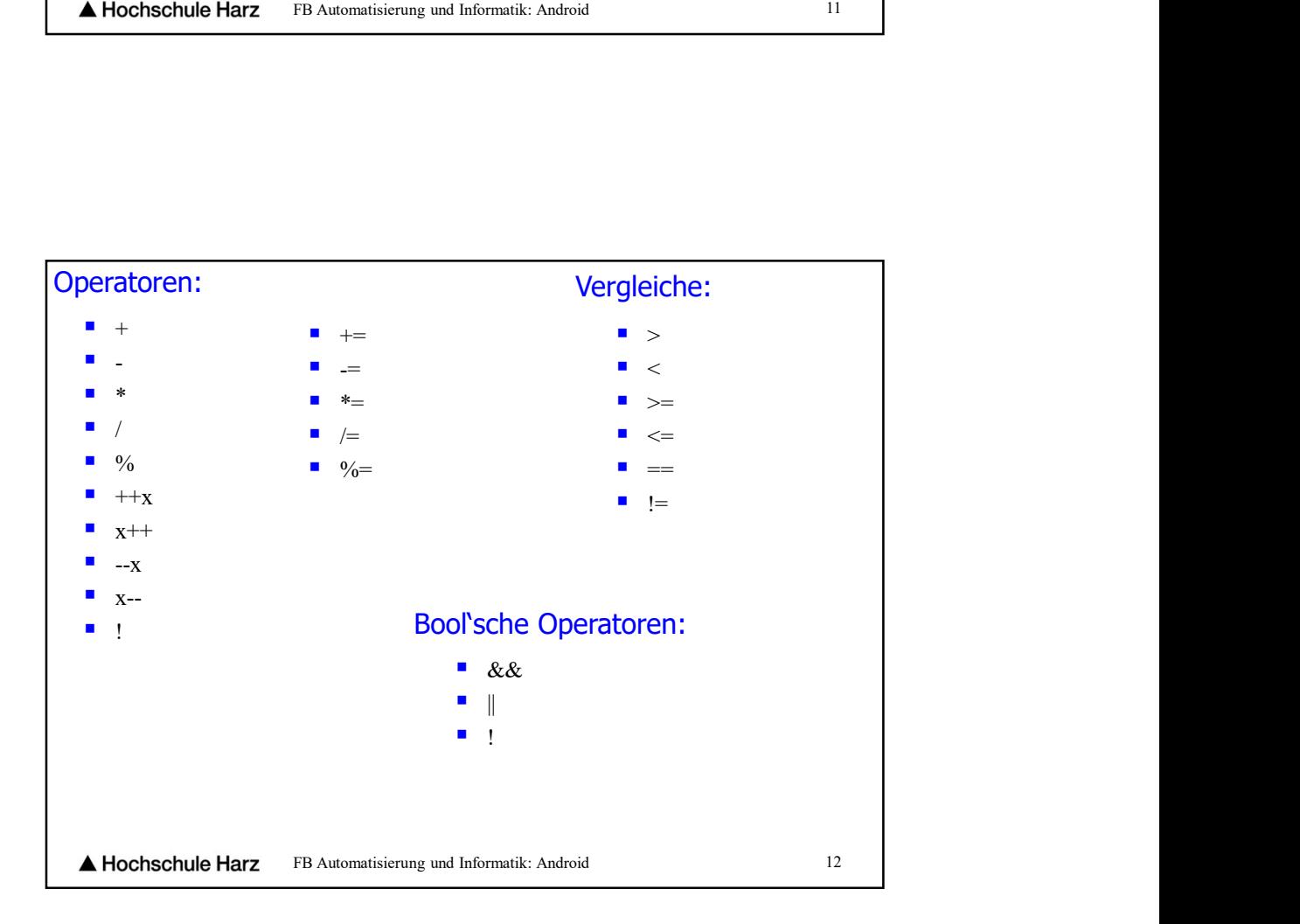

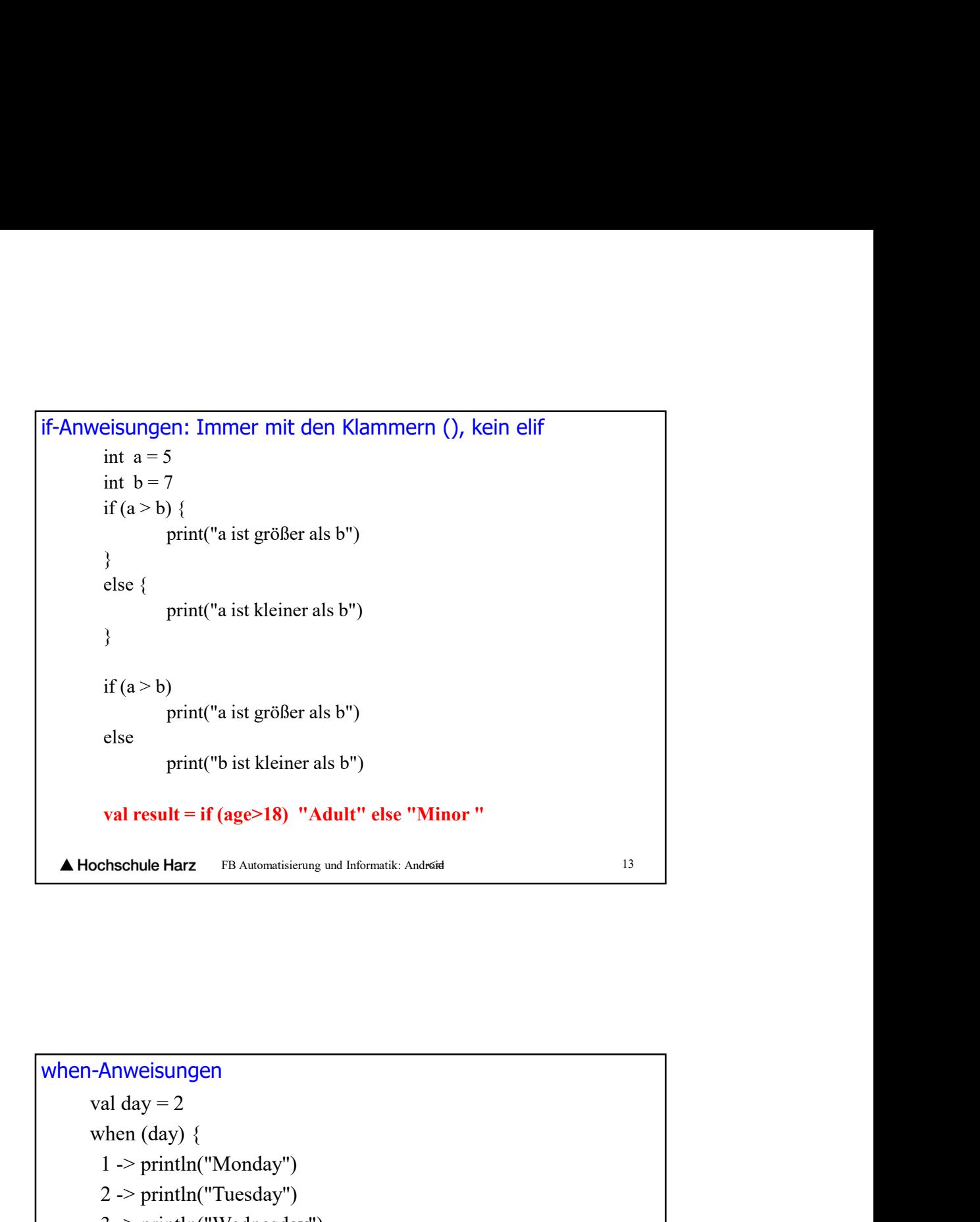

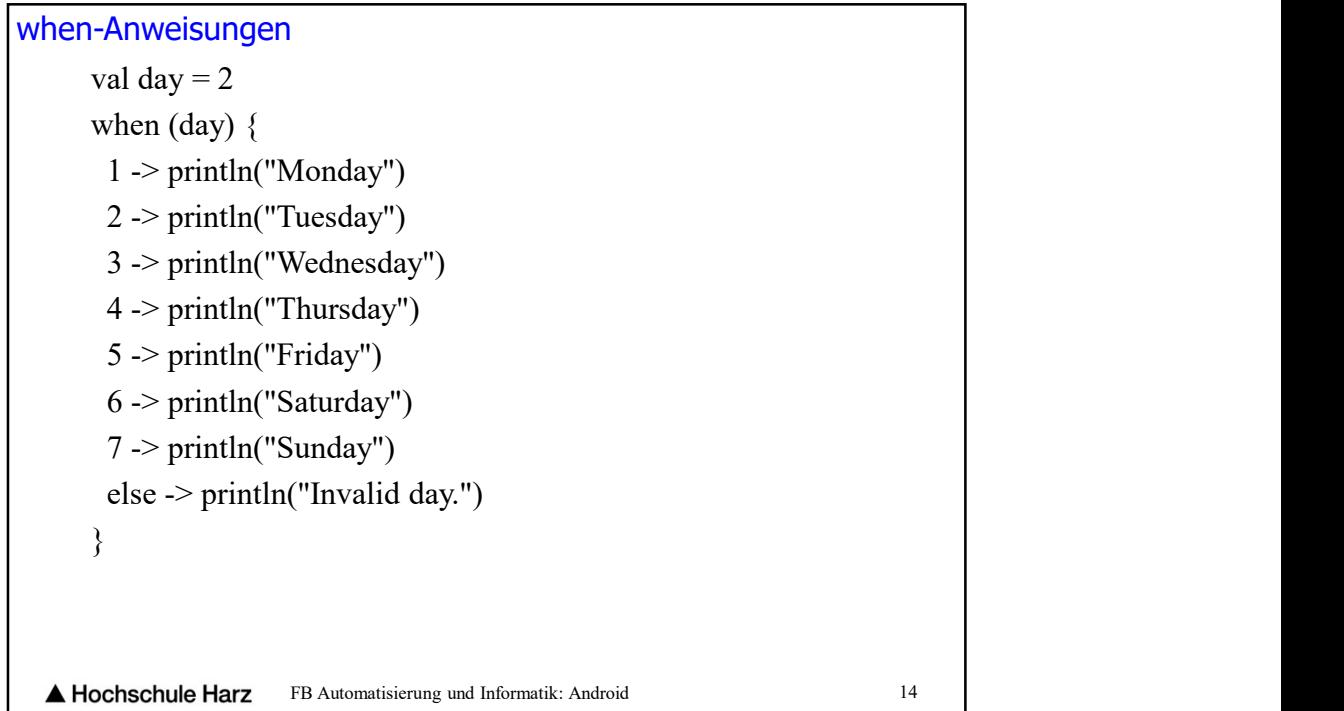

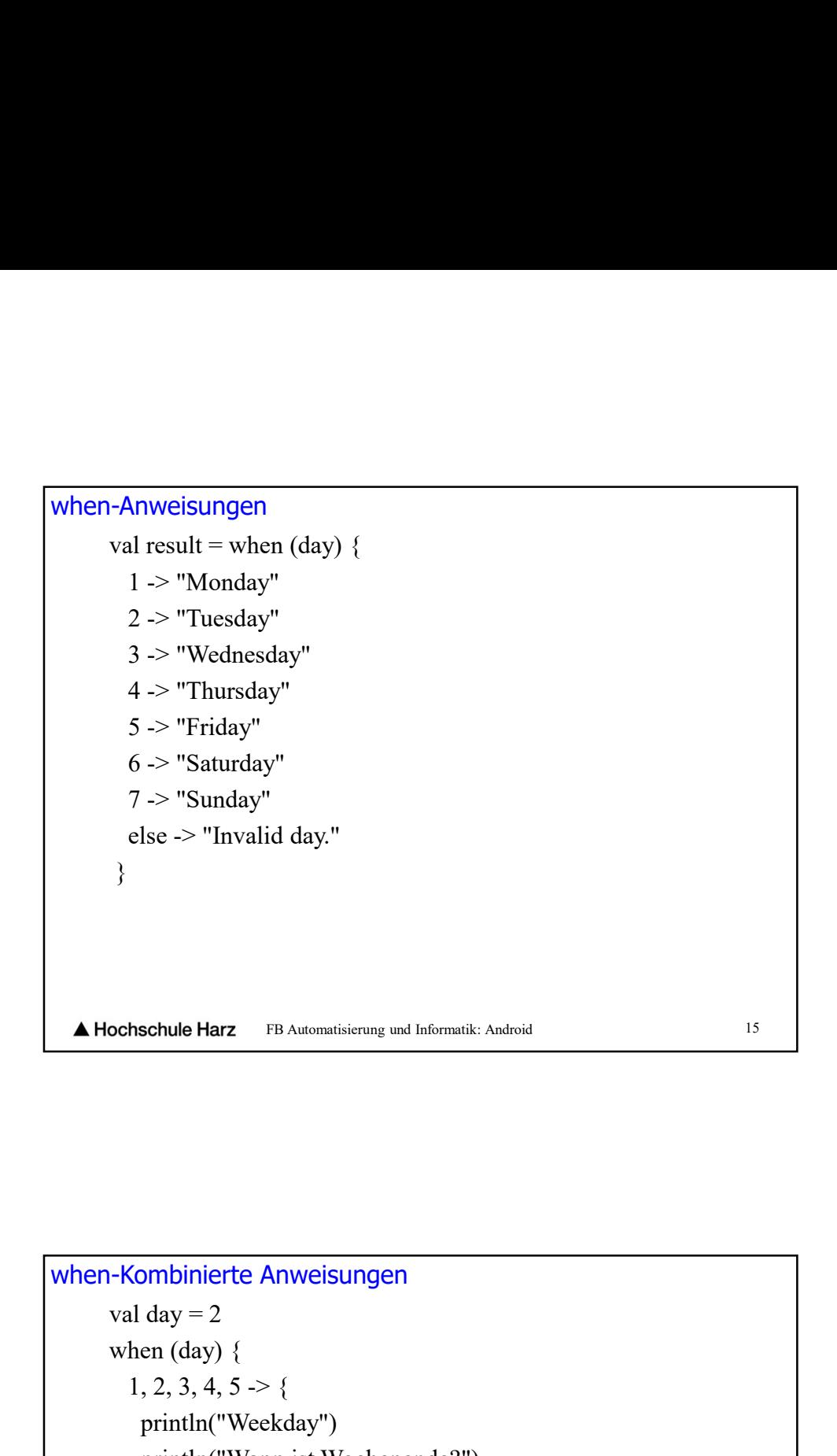

```
Printle Harz Fin Automatisierung und Informatik: Android<br>
day = 2<br>
en (day) {<br>
2, 3, 4, 5 -> {<br>
println("Weekday")<br>
println("Weekday")<br>
be -> println("Weekend")
when-Kombinierte Anweisungenwhen (day) \{1, 2, 3, 4, 5 \rightarrow \{println("Weekday")
        }
       else -> println("Weekend")
      }
  A Hochschule Harz
                      FB Automatisierung und Informatik: Android 16
```
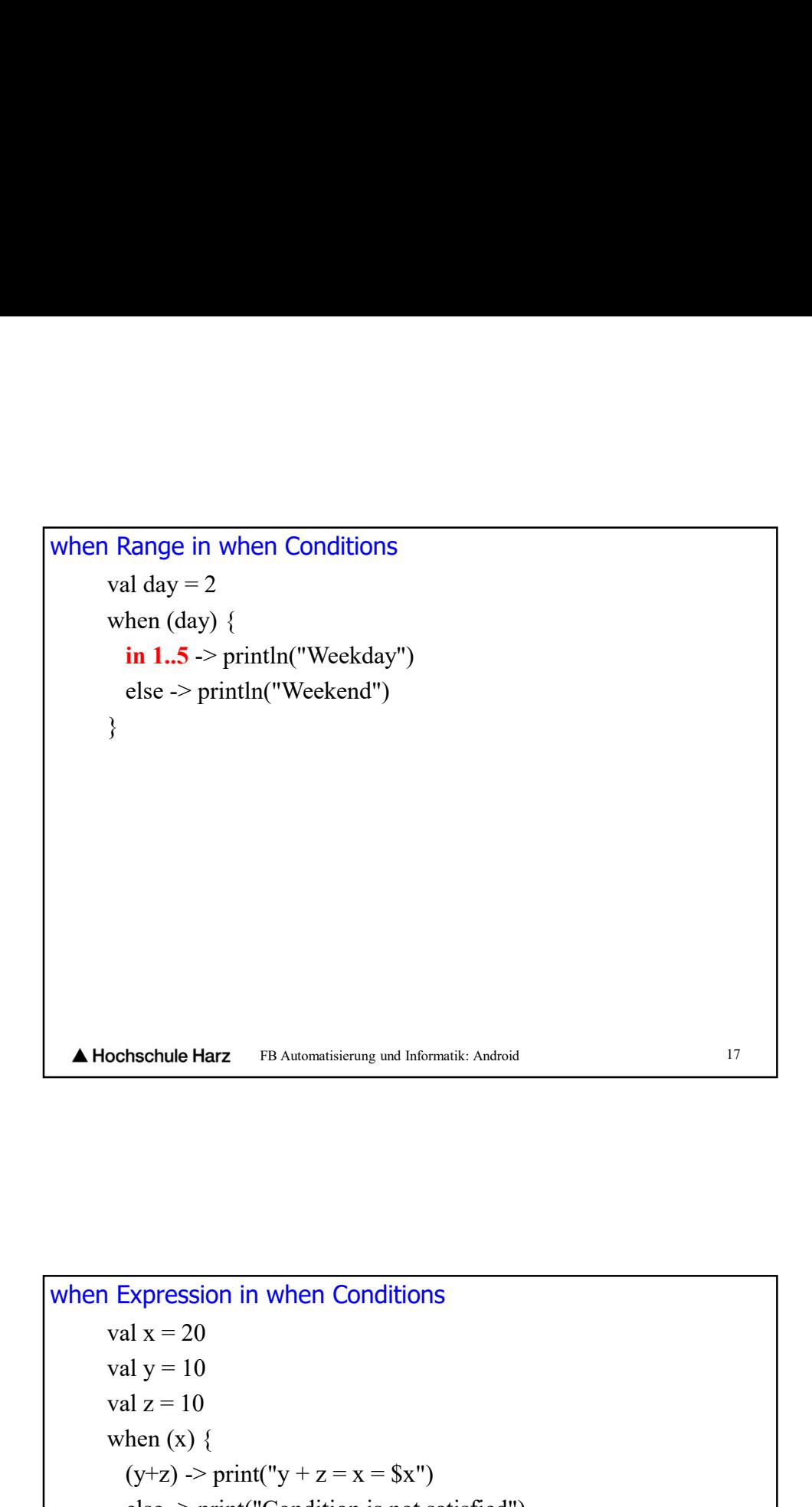

```
ochschule Harz FB Automatisierung und Informatik: Android<br>
17<br>
Expression in when Conditions<br>
val x = 20<br>
val y = 10<br>
val z = 10<br>
when (x) {<br>
(y+z) -> print("y + z = x = $x")<br>
ese -> print("Condition is not satisfi
     when (x) {
       (y+z) -> print("y + z = x = $x")
       else -> print("Condition is not satisfied")
     }
A Hochschule Harz
                            FB Automatisierung und Informatik: Android 18
```
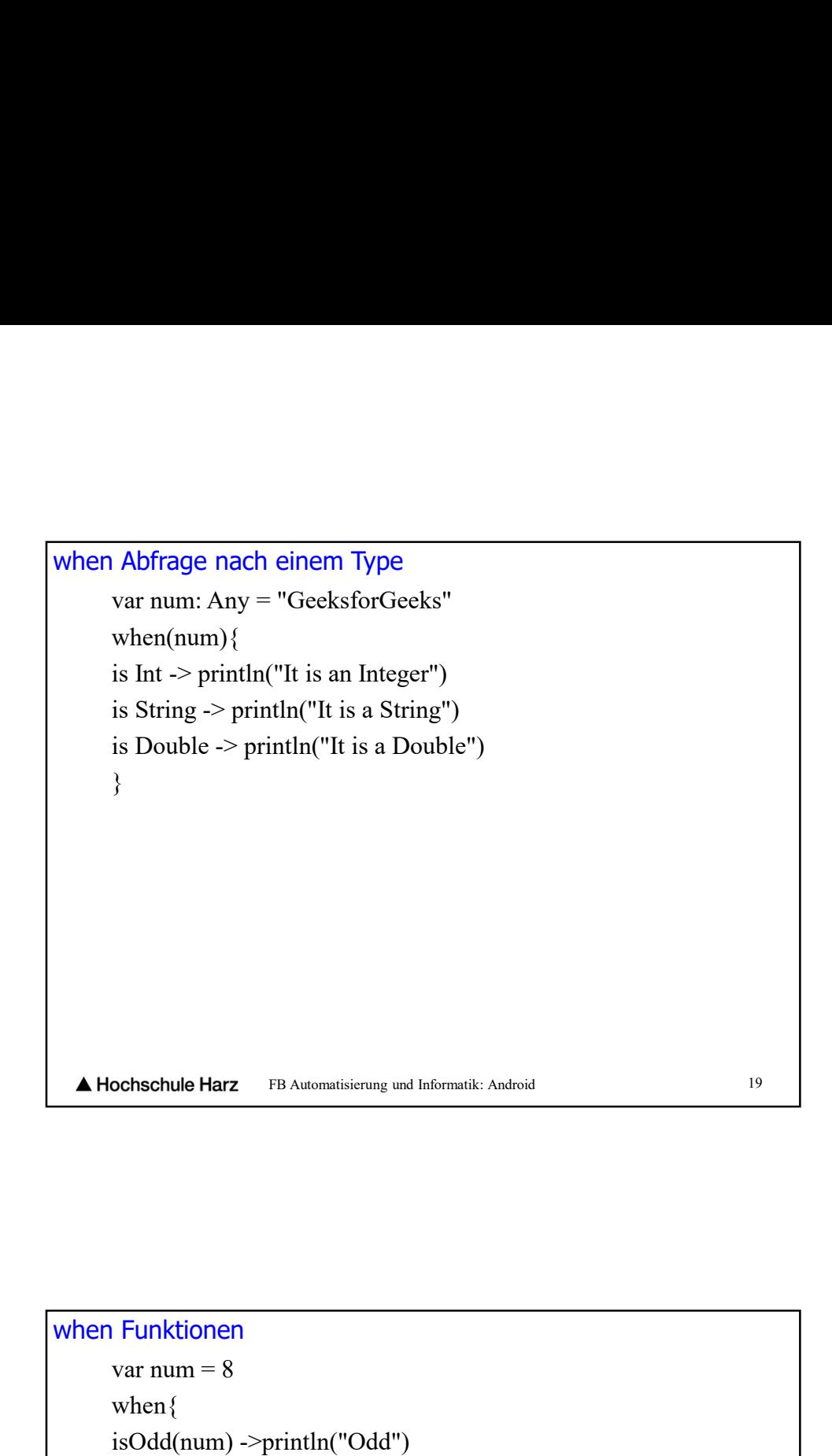

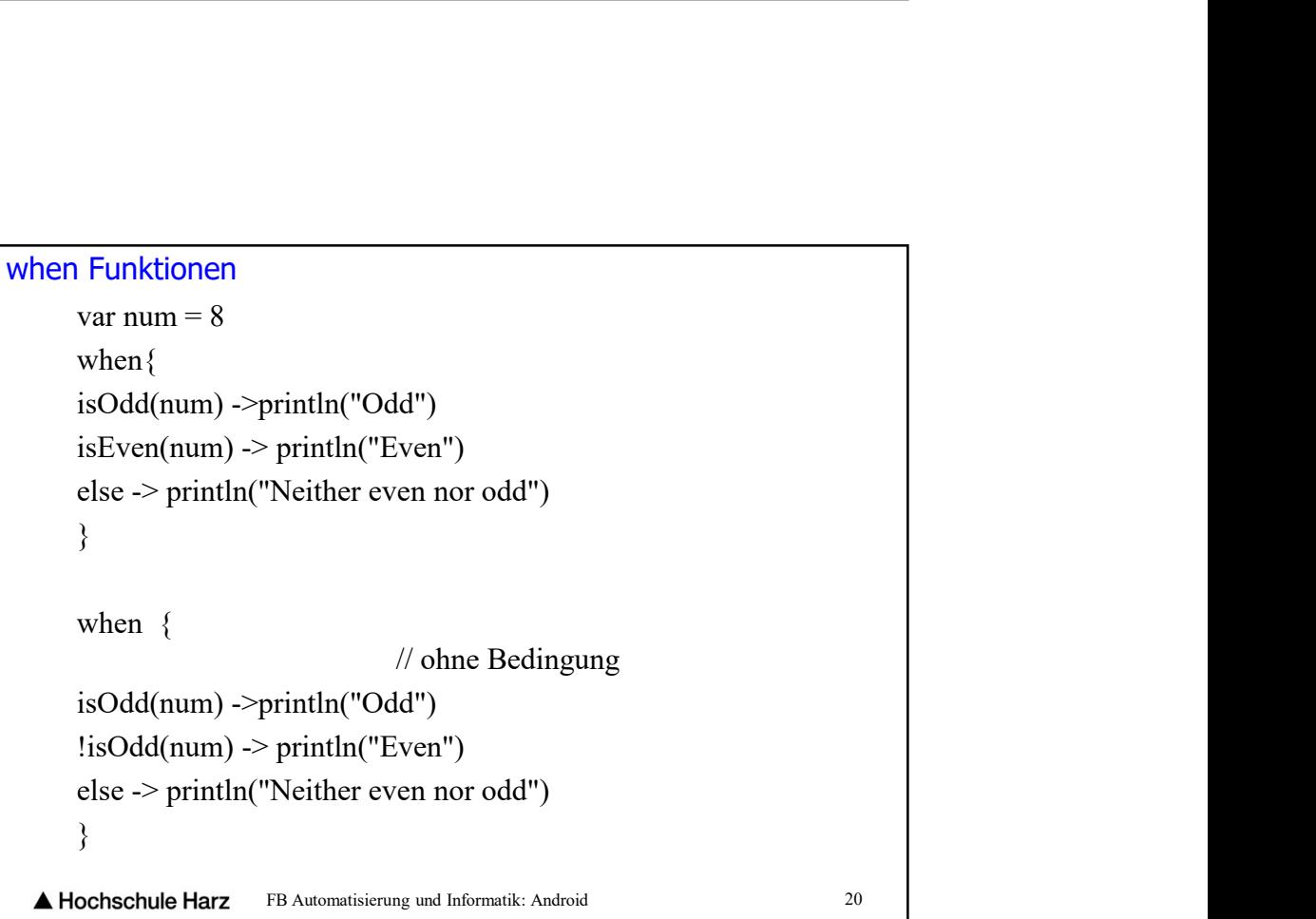

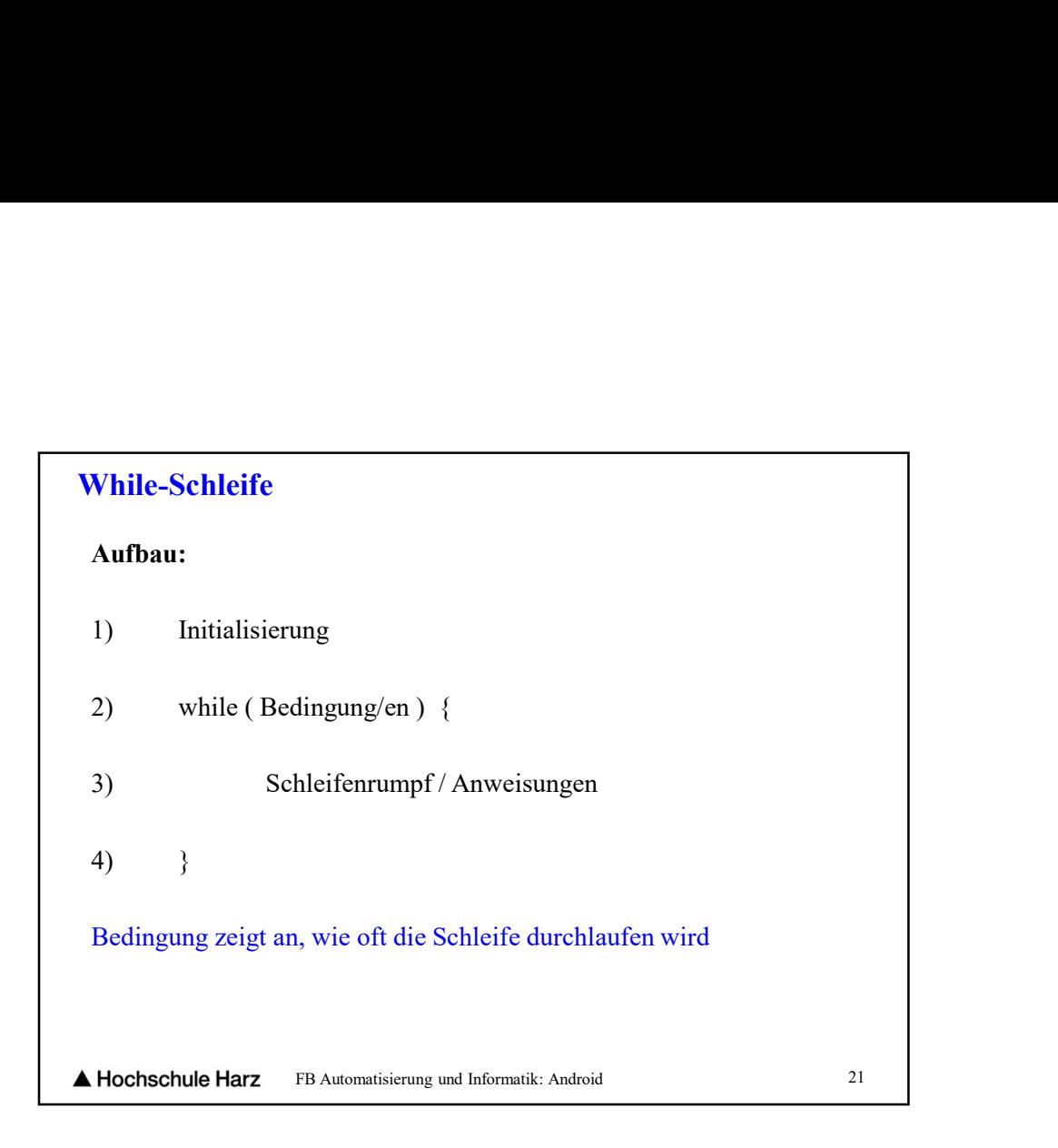

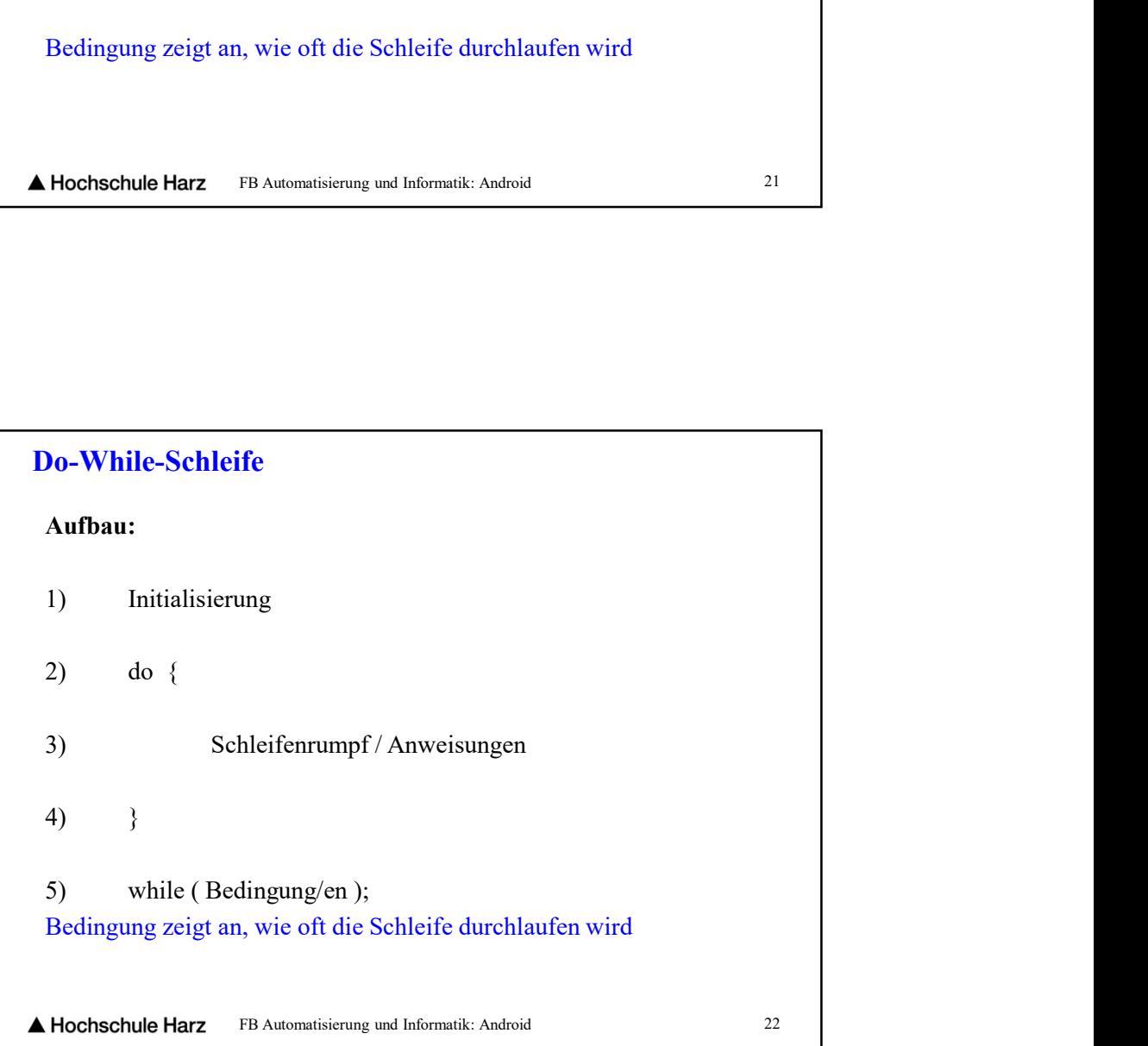

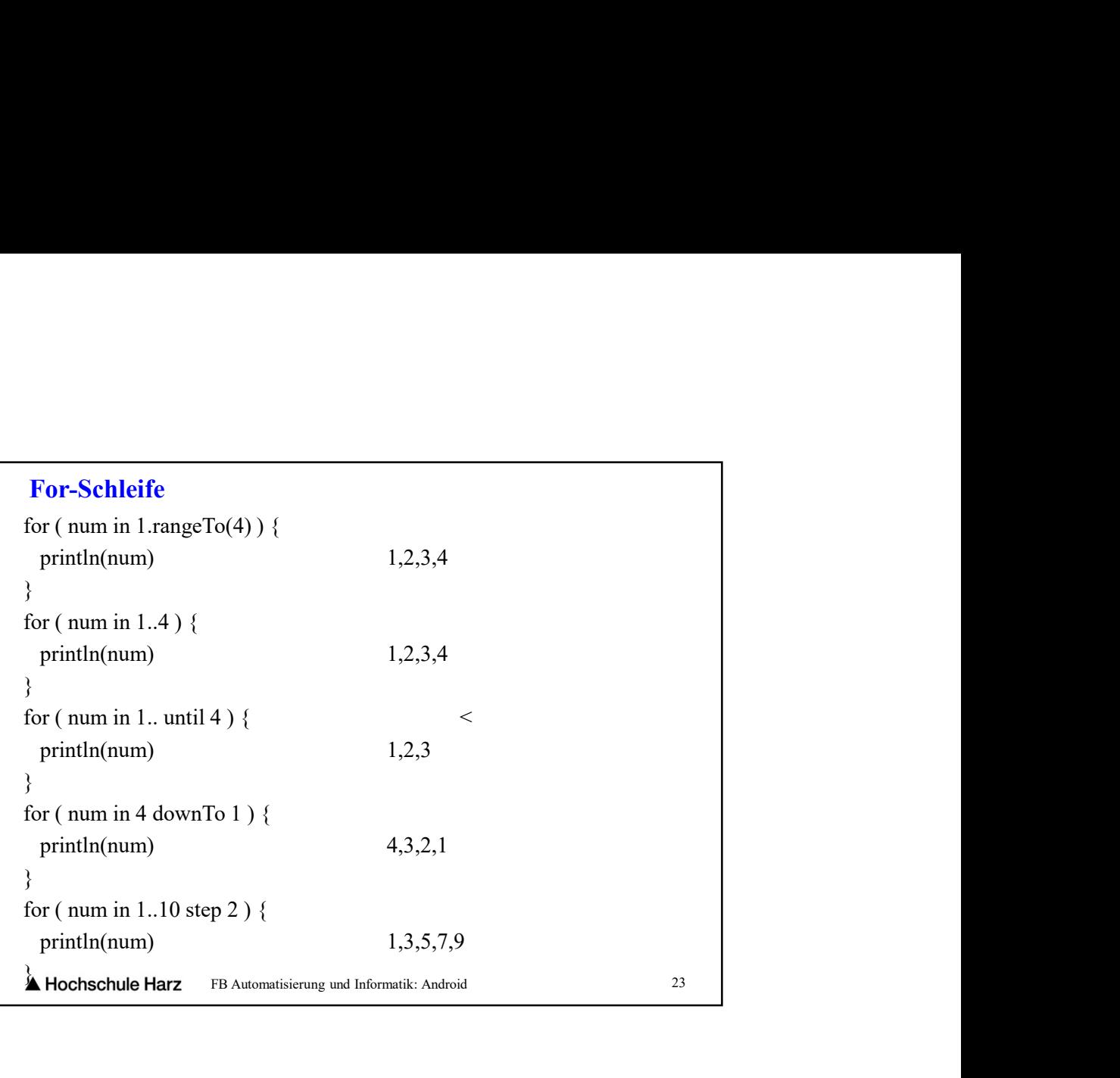

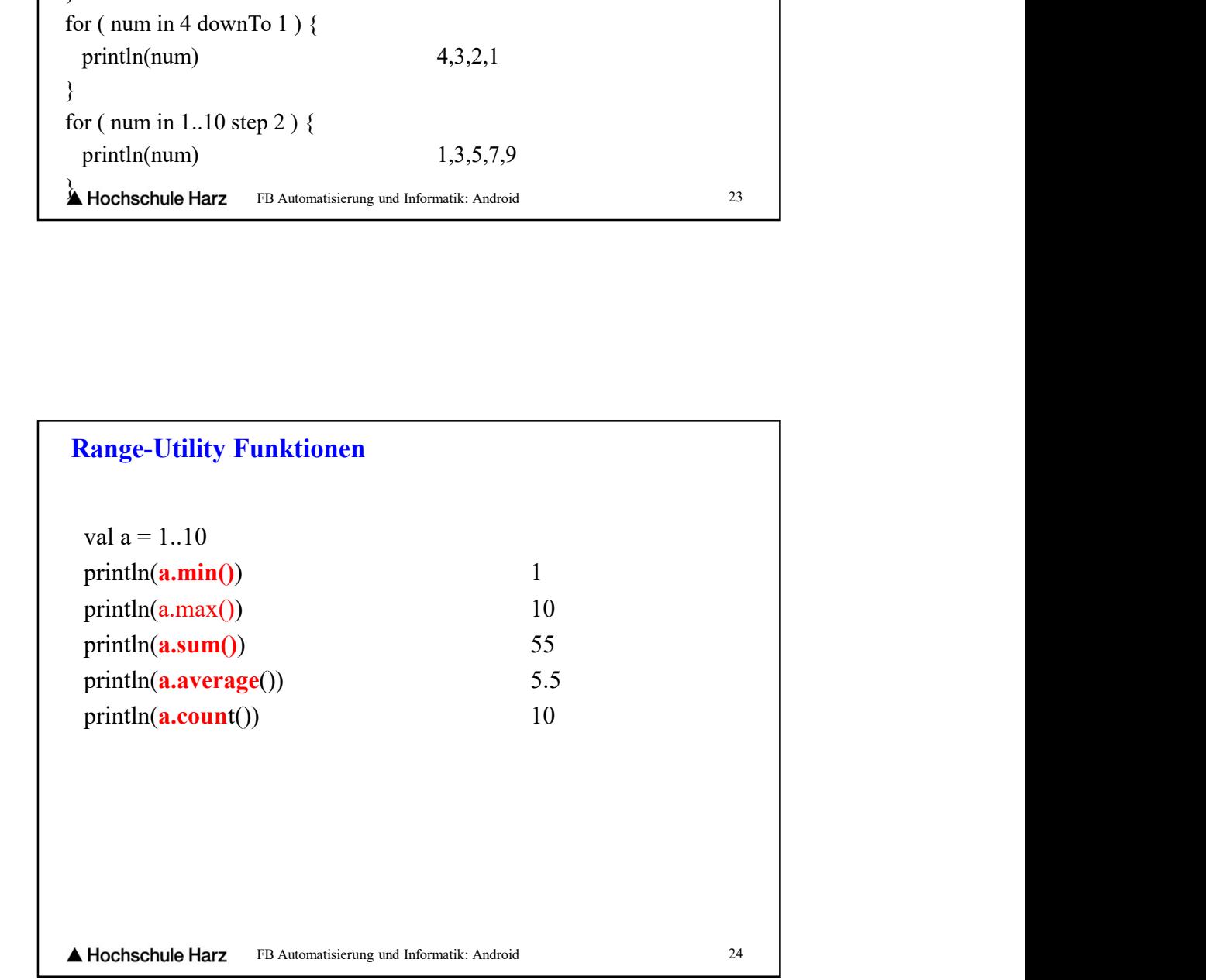

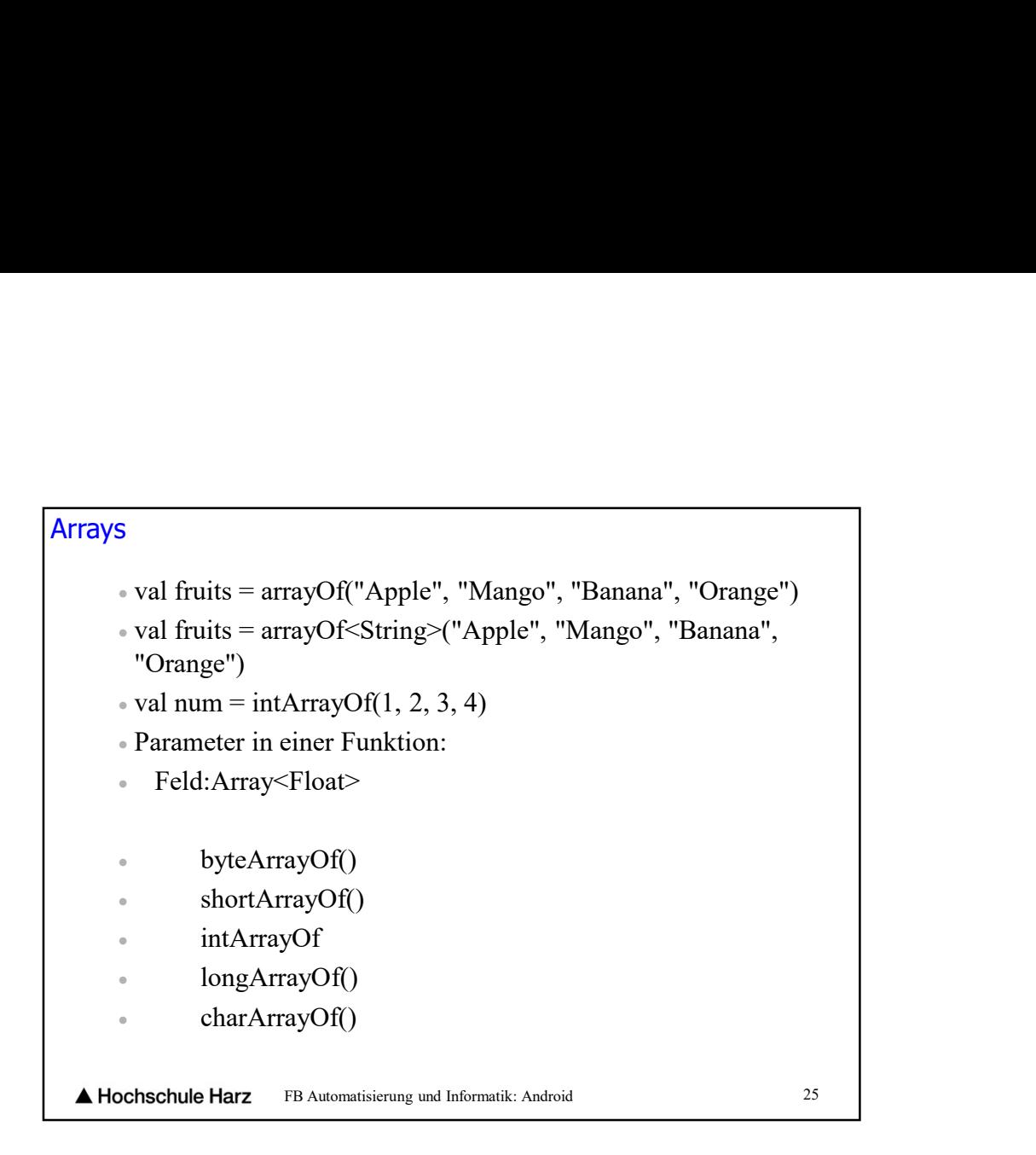

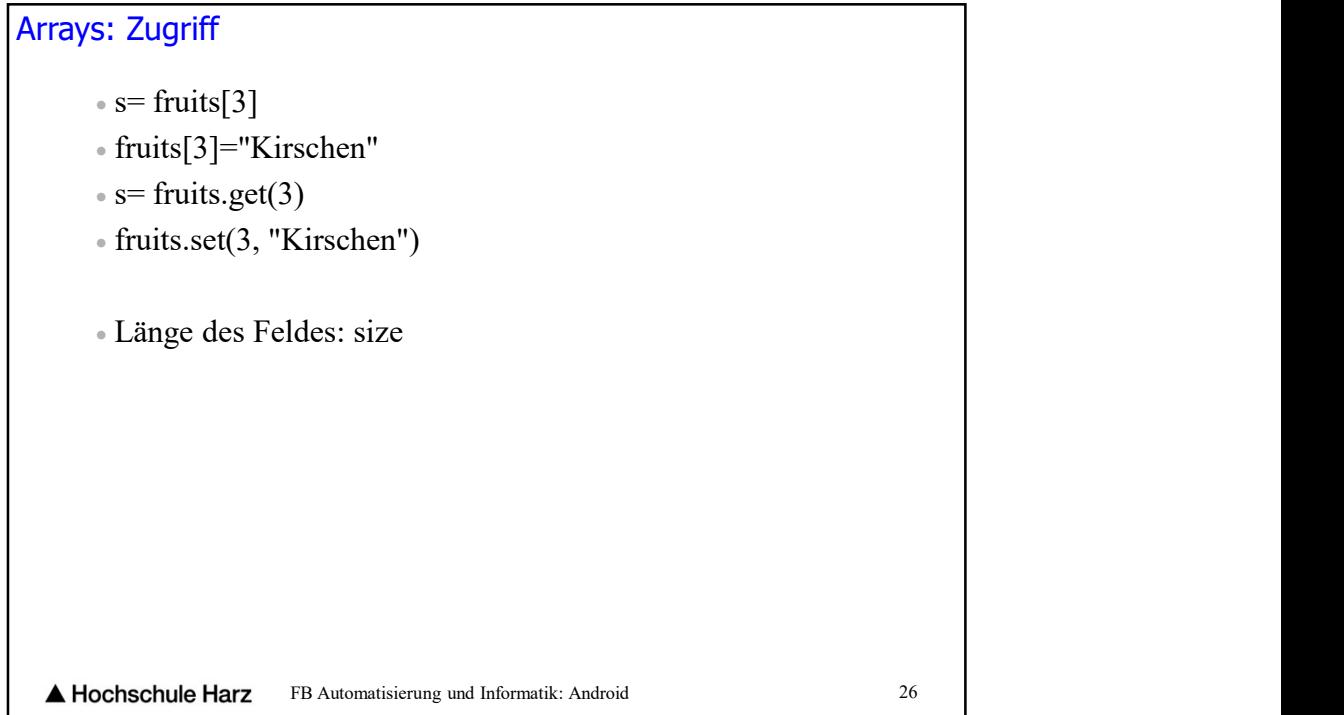

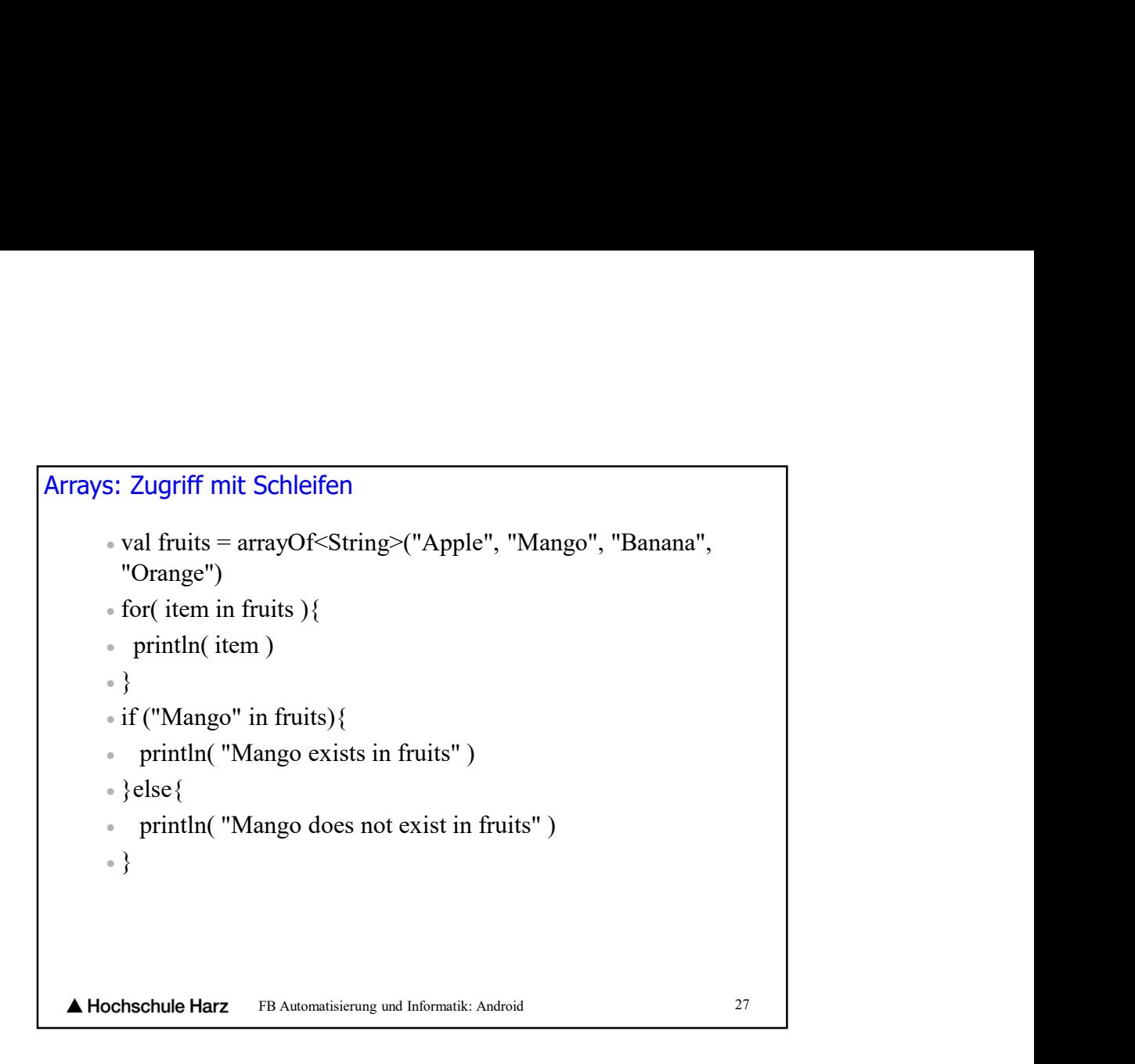

```
value Harz FR Automatistrum; and Informatic Android<br>
Shockle Harz FR Automatistrum; and Informatic Android<br>
The Context of Celsius",<br>
value pliste = arrayOf<String>("Celsius",<br>
"Kelvin", "Fahrenheit")<br>
"Kelvin", "Fahrenhei
               Parameter<br>
-// Deklarieren<br>
-val templiste = arrayOf<String>("Celsius",<br>
"Kelvin", "Fahrenheit")<br>
-<br>
-// Funktionsaufruf<br>
-functionString(templiste)<br>
-functionString(liste:Array<String>) { }<br>
-fun functionString(l
Arrays: Parameter // Deklarieren
              "Kelvin","Fahrenheit")
               a contract of the contract of the contract of the contract of the contract of
             // Funktionsaufruf
             functionString(templiste)
               a contract of the contract of the contract of the contract of the contract of
             // Funktionsdeklaration
                                        FB Automatisierung und Informatik: Android 28
    A Hochschule Harz
```

```
FB Automatisierung und Informatik: Android 29
Arrays: distinct distinct<br>val fruits = arrayOf<String>("Apple", "Mango",<br>"Banana", "Orange", "Apple")<br>val distinct = fruits.distinct()<br>-for( item in distinct ) {<br>* println( item )<br>*)
            "Banana", "Orange", "Apple")
            distinct<br>val fruits = arrayOf<String>("Apple", "Mango",<br>"Banana", "Orange", "Apple")<br>val distinct = fruits.distinct()<br>for( item in distinct ){<br>"println( item )<br>");<br>ys: empty
            distinct<br>
val fruits = arrayOf<String>("Apple", "Mango",<br>
"Banana", "Orange", "Apple")<br>
val distinct = fruits.distinct()<br>
-for( item in distinct ){<br>
-$princh(item )<br>
-><br>
ys: empty<br>
-fruits isEmpty()
             println( item )
            \Theta }
    Arrays: empty
                 fruits.isEmpty()
```
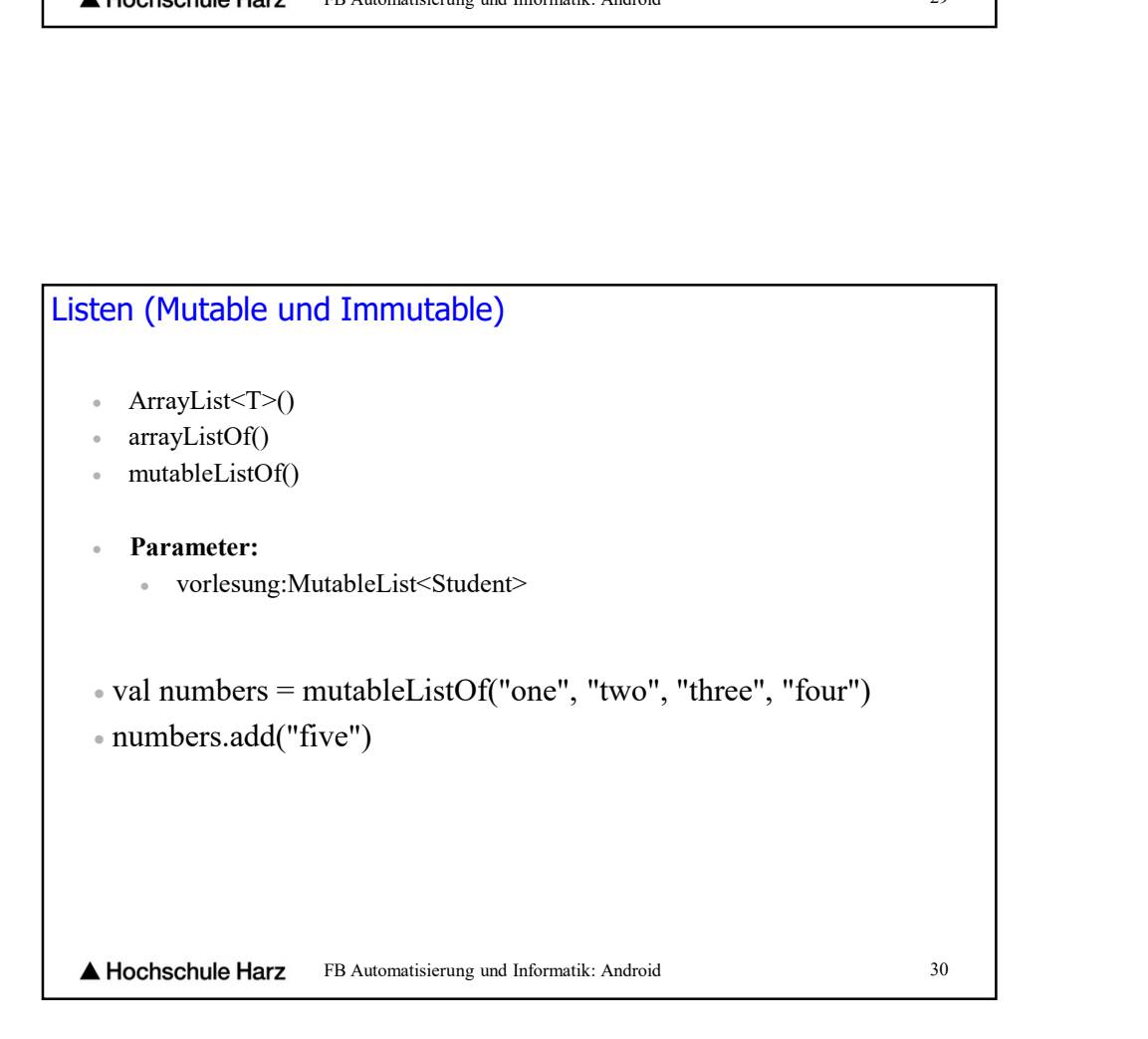

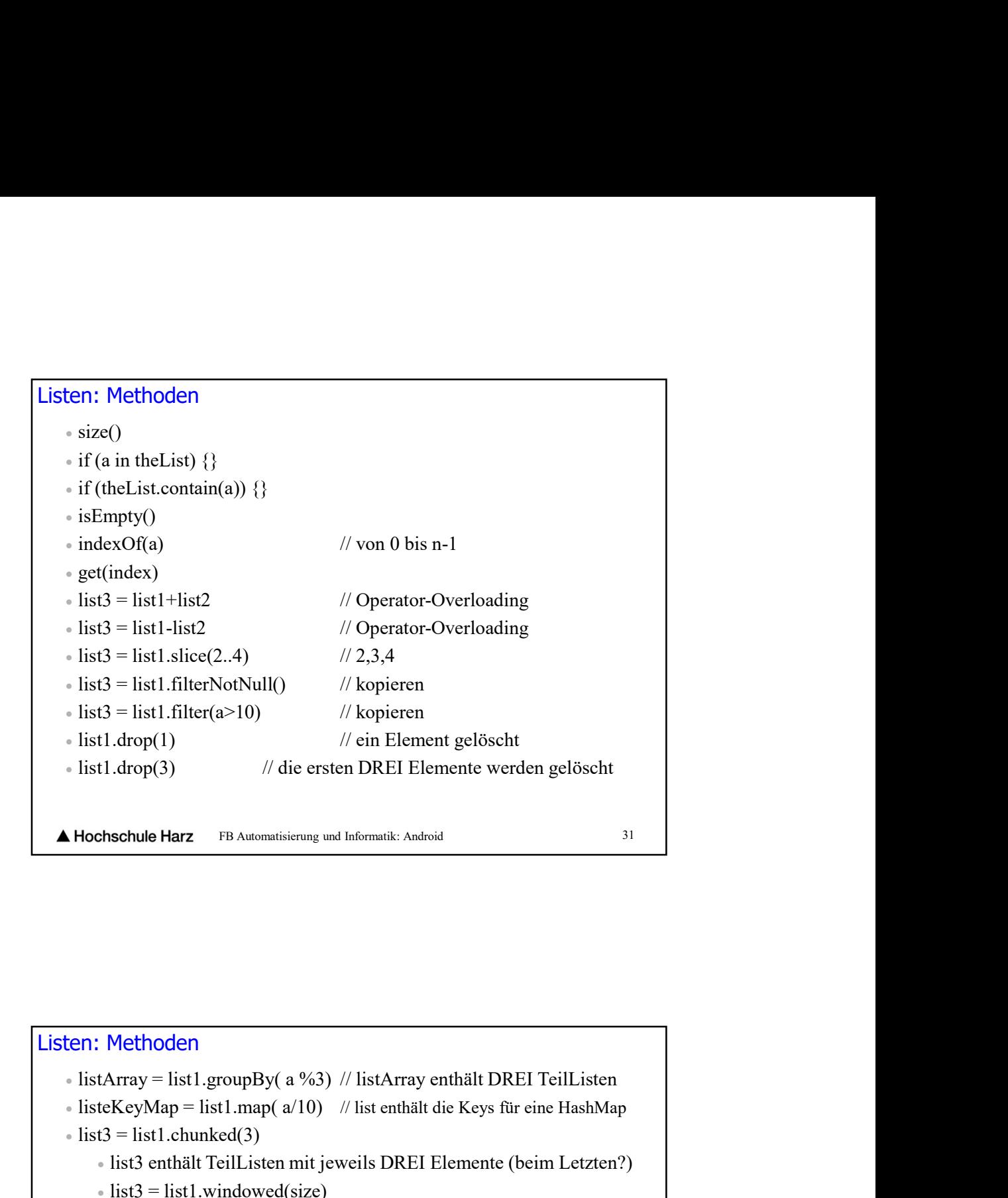

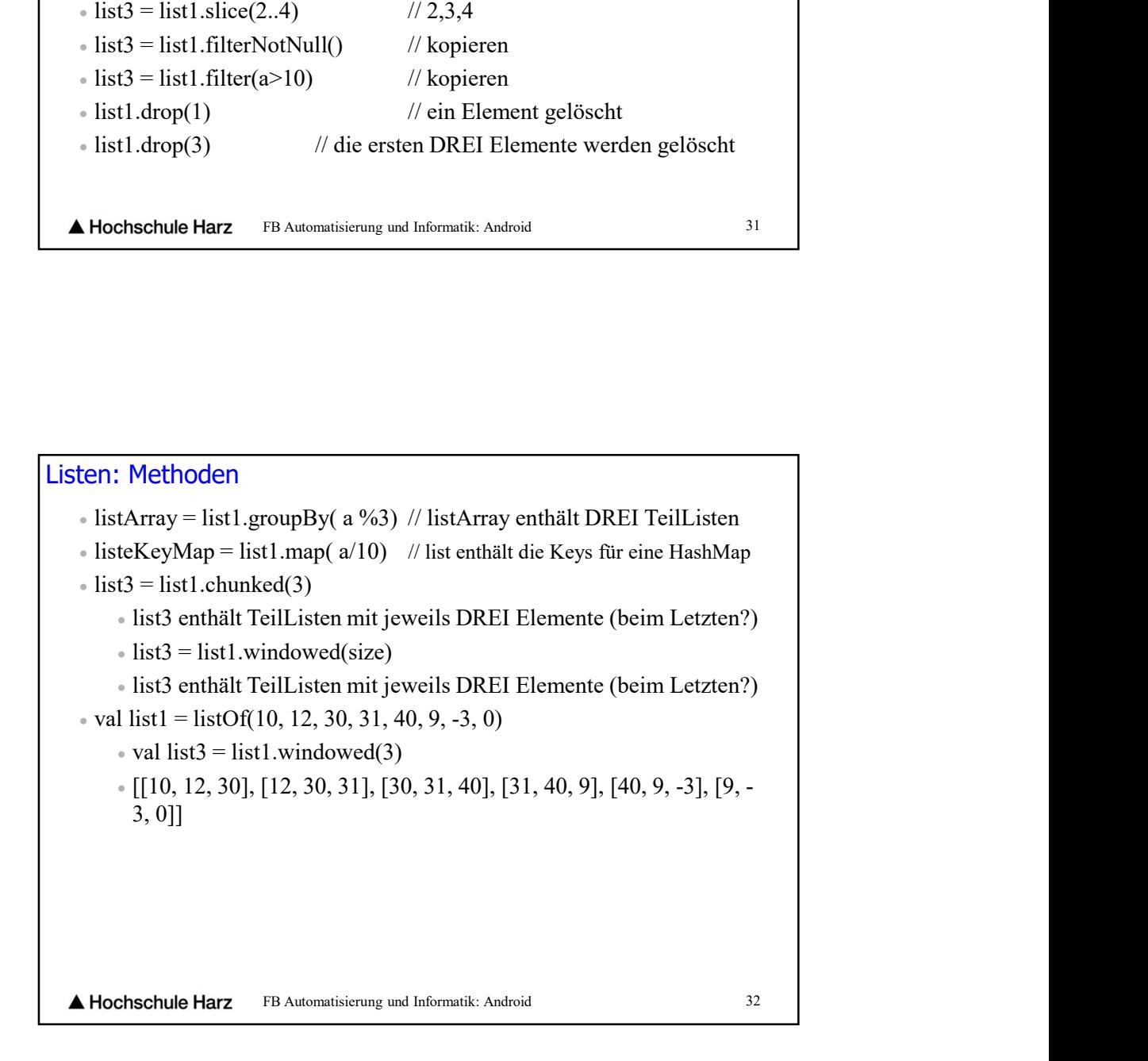

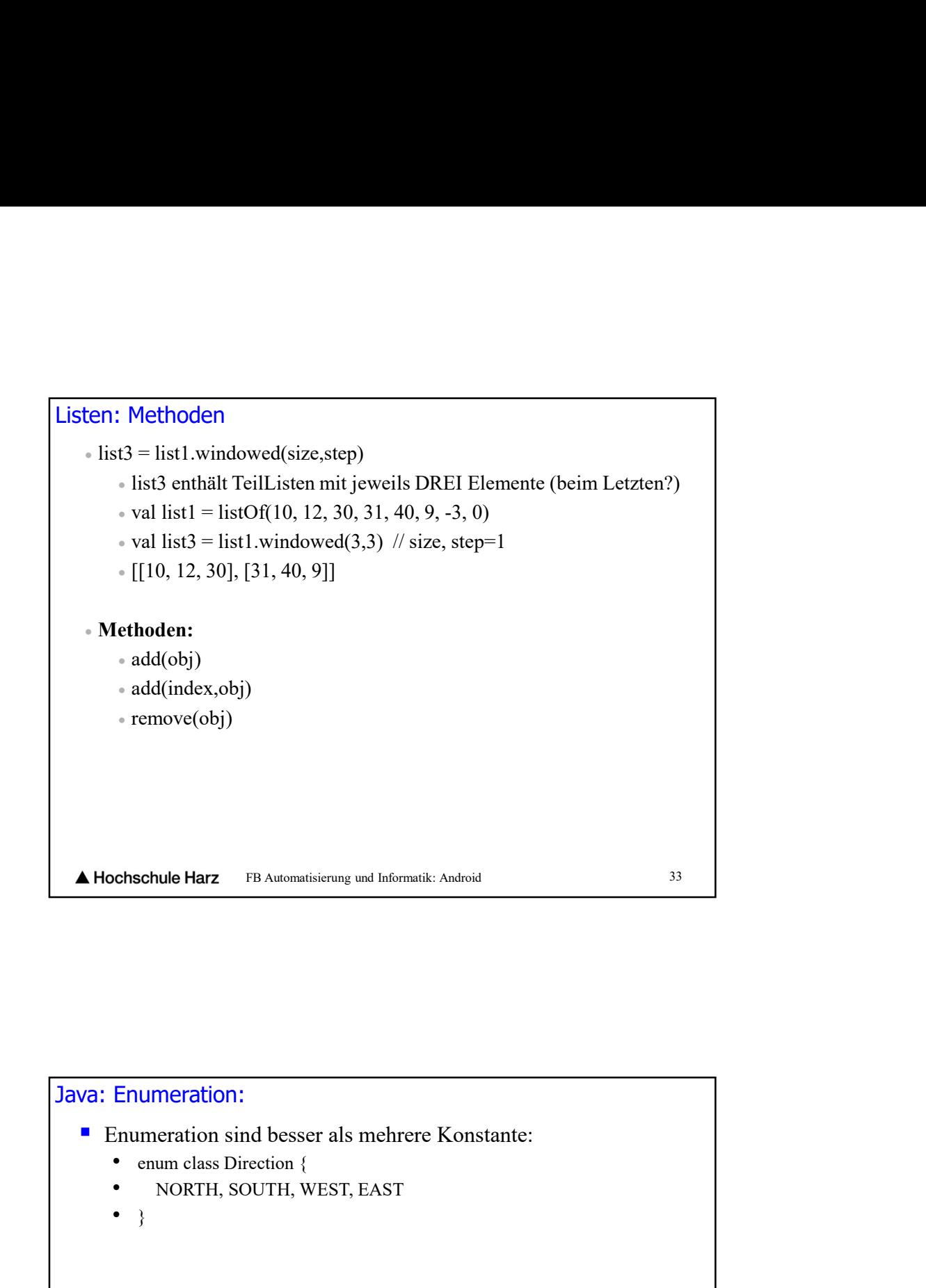

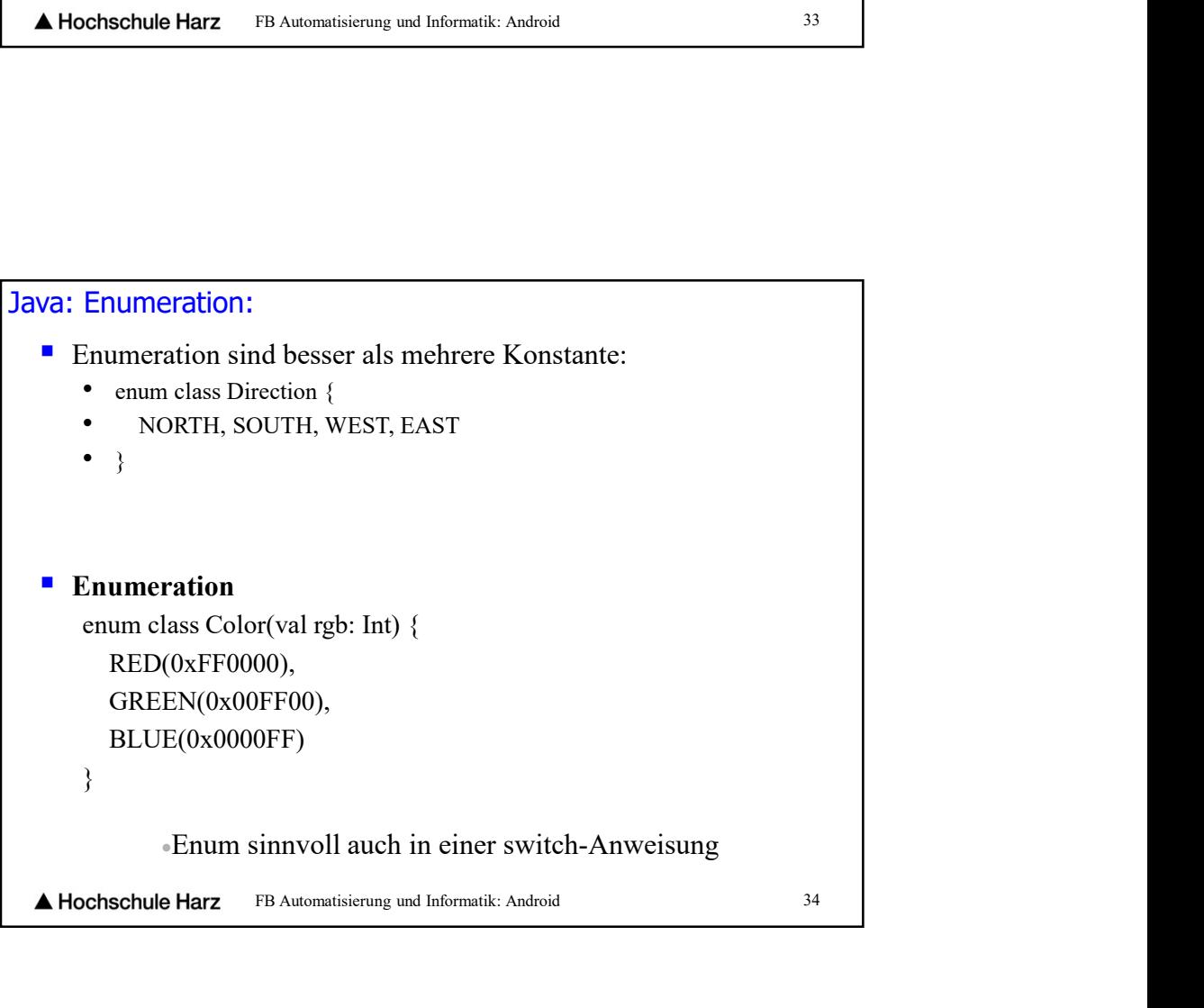

```
FB Automatisierung und Informatik: Android 35
Funktionen
 fun myfunc() {
 }
 fun myfunc():Unit {
 }
 fun printSum(a:Int, b:Int){
  println(a + b)
 }
 fun add(a:Int, b:Int):Int{
  sum = a + breturn sum
 }
```
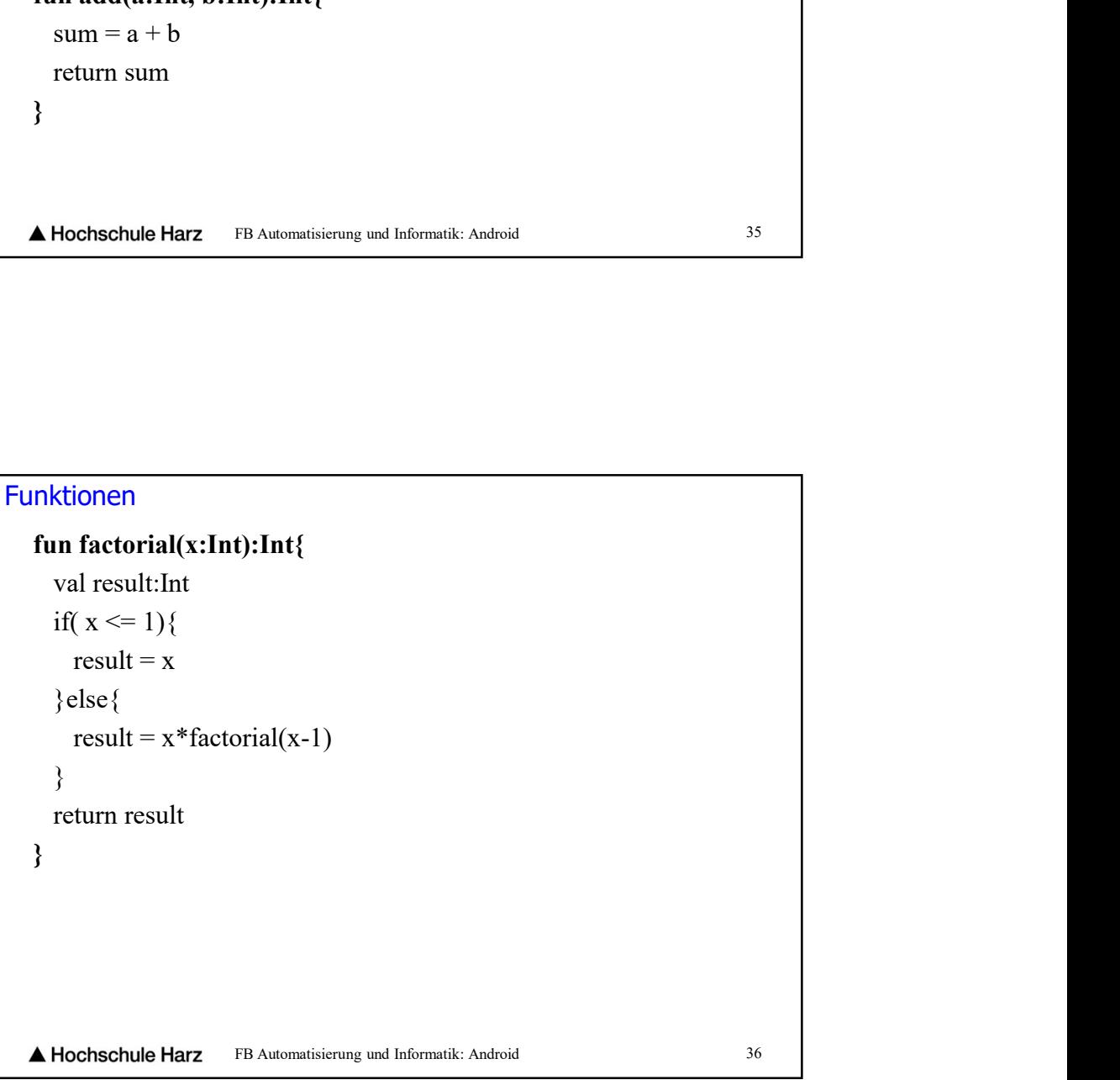

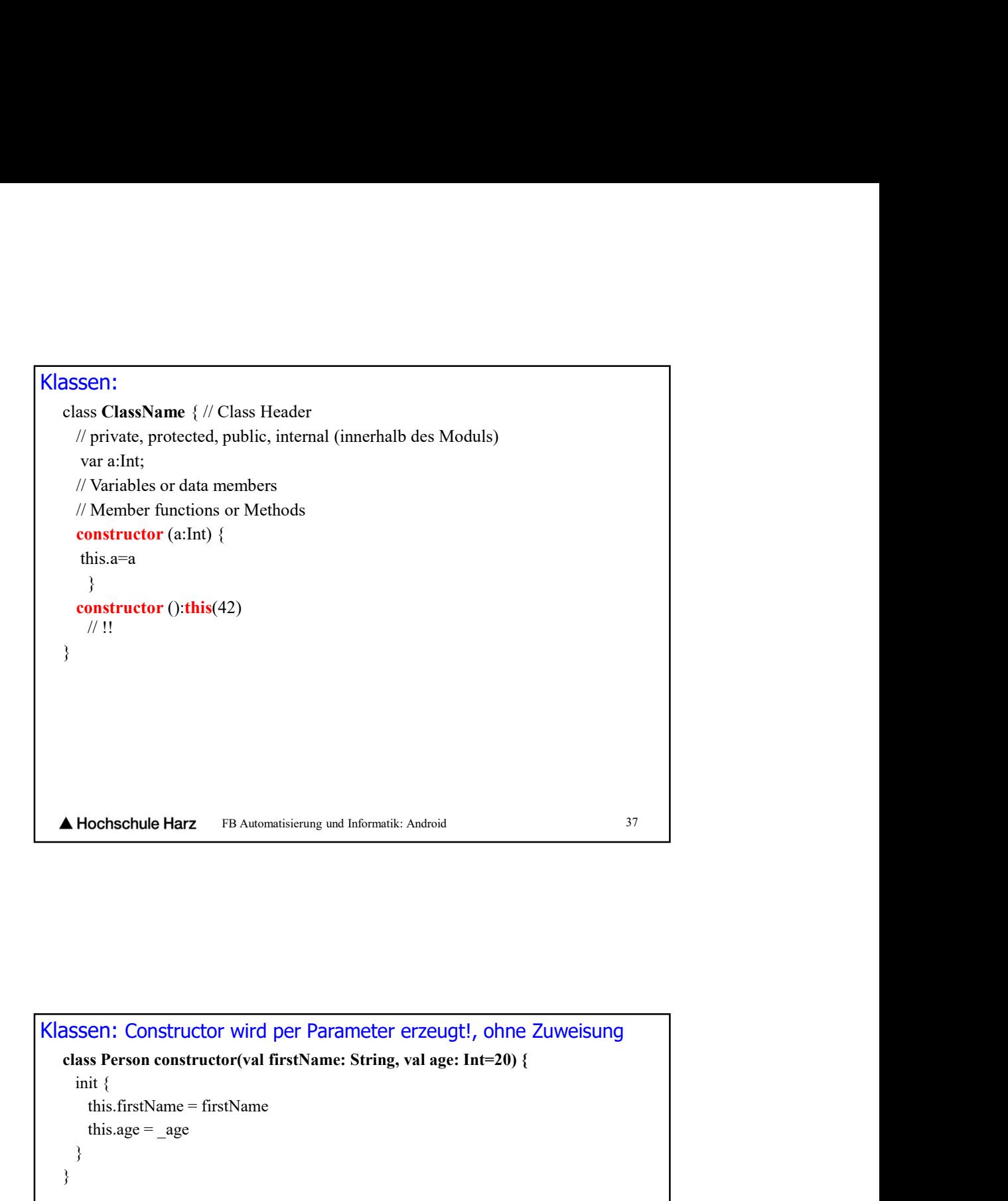

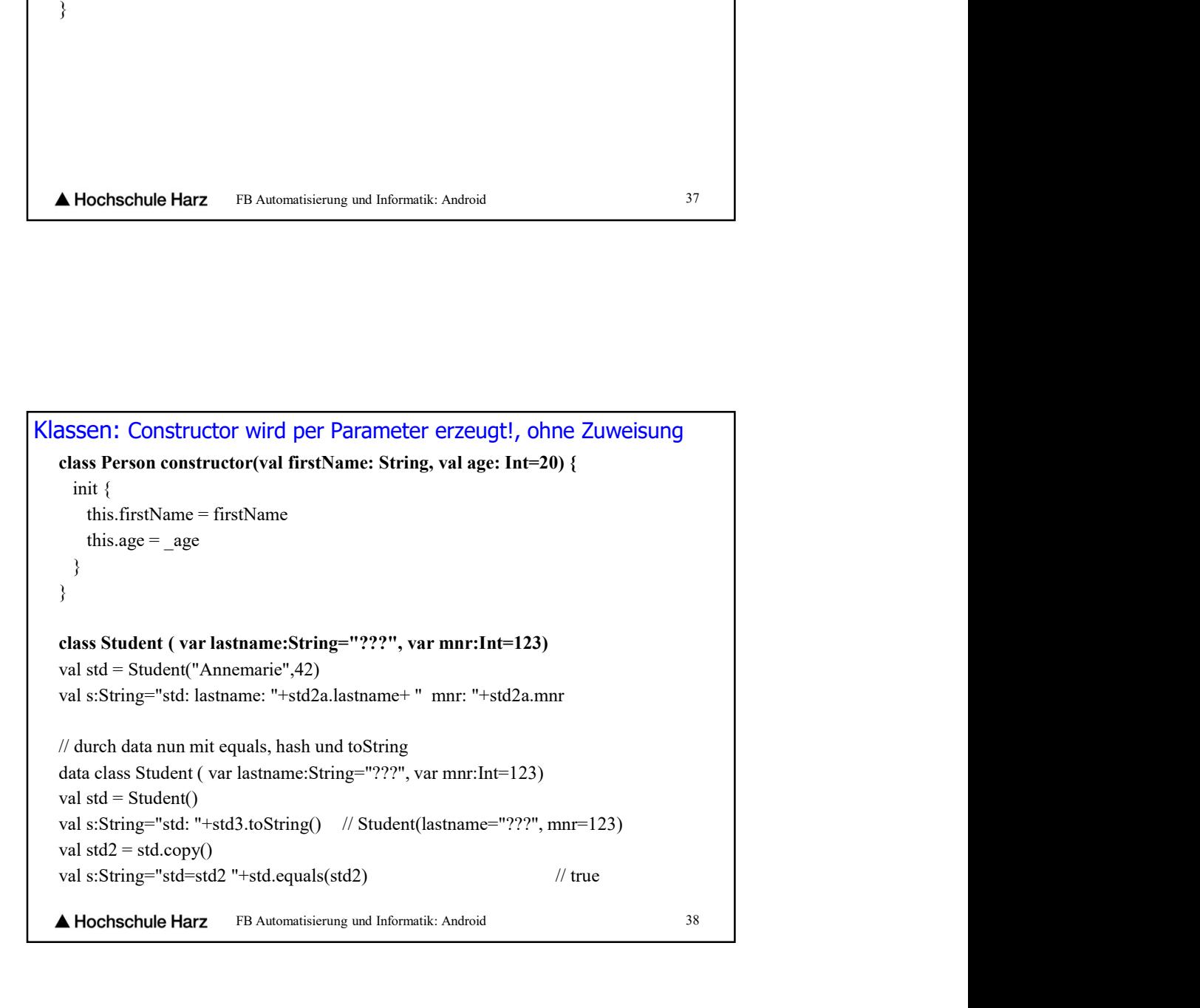

## FB Automatisierung und Informatik: Android 39 Klassen, Keywords private, protected, public, internal open class damit ableitbar, aber ohne toString() open variable de private, protected, public, internal<br>
e open class<br>
e damit ableitbar, aber ohne toString()<br>
e e damit ableitbar, aber ohne toString()<br>
e open variable<br>
data class<br>
e data class können nicht abgeleitet werden<br>
können er können aber eine Oberklasse haben können erweitert werden durch Interface SSEPI, Keyword's<br>
e private, protected, public, internal<br>
open lass<br>
come alumit ableithar, aber ohne toSltring()<br>
copen variable<br>
data class können nicht abgeleitet verden<br>
können erveitert verden darch Interface<br>
es werd ealed class<br>
verride<br>
verred class<br>
• merclass<br>
• Est static (default)<br>
• Kein Zugriff auf die Variablen, Methoden der Hauptklasse à la Java<br>
• Kein Zugriff auf die Variablen, Methoden der Hauptklasse à la Java<br>
• Chischul

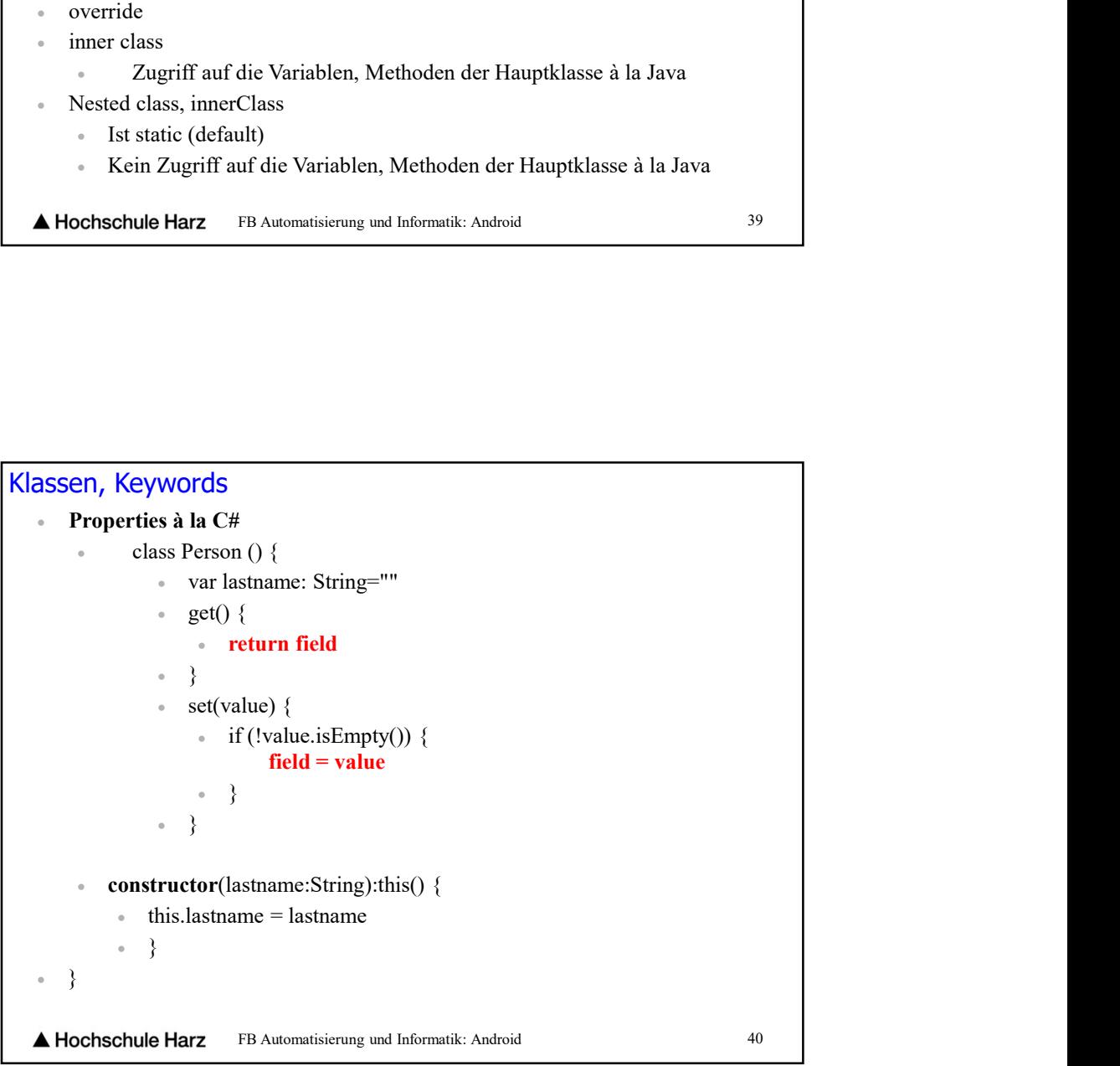

![](_page_20_Figure_0.jpeg)

![](_page_20_Picture_78.jpeg)

![](_page_21_Figure_0.jpeg)

![](_page_21_Picture_96.jpeg)

![](_page_22_Picture_116.jpeg)

![](_page_22_Figure_1.jpeg)

## Klassen, Beispiele

```
FB Automatisierung und Informatik: Android 47
 open class Outer {
assen, Beispiele<br>
• open class Outer {<br>
private val a = 1<br>
protected open val b = 2<br>
• internal open val c = 3<br>
• val d = 4 // public by default<br>
protected class Nested {<br>
• mushio yiel of the t = 5
Example 18 Solution<br>
example 18 Solution<br>
example 2<br>
example 2<br>
example 2<br>
example 2<br>
example 2<br>
example 2<br>
example 2<br>
example 2<br>
example 2<br>
example 2<br>
example 2<br>
example 2<br>
example 2<br>
examp
internal open controlled<br>
internal open class Outer {<br>
internal open value = 3<br>
internal open value = 3<br>
i a d = 4 i/ public by default<br>
protected class Nested {<br>
protected class Nested {<br>
public valu
algorithm (Example School School School School School School School School School School School School School School School School School School School School School School School School School School School School Schoo
 protected class Nested {
SEXEMPLE EXECUTE:<br>
SEXEMPLE POSTABLE PROPRIATE PROPRIATE PROPRIATE PROPRIATE PROPRIATE PROPRIATE PROPRIATE PROPRIATE PROPRIATE PROPRIATE PROPRIATE PROPRIATE PROPRIATE PROPRIATE PROPRIATE PROPRIATE PROPRIATE PROPRIATE PR
\begin{array}{c} \circ \\ \circ \end{array}\begin{array}{c} \circ \\ \circ \end{array} class Subclass : Outer() {
\frac{1}{4} a is not visible, b, c and d are visible, Nested and e are visible
SESENT, Belispiele<br>
span class Outer {<br>
protected giorn val b = 2<br>
protected giorn val b = 2<br>
internal open val c = 3<br>
val d = 4 // public by dcfault<br>
public val c lint = 5<br>
b)<br>
protected tasks Nested (<br>
public val c lint
 override val c = 7 // 'c' is internal
\begin{array}{c} \circ \\ \circ \end{array} class Unrelated(o: Outer) {
Alterial and the set of the set of the system of the system of the system of the simulation of the simulation of the simulation of the system of the system of the system of the system of the system of the system of the sy
EXECUTE:<br>
single also count of<br>
private val a = 1<br>
protected open val b = 2<br>
internal open val e = 3<br>
in d a = 4 // public by default<br>
protected class Nested (for any origin of the specifical protected class Nexted (for
3SSENT, Beispiele<br>
open class Outer {<br>
protected general a = 1<br>
protected class Nested<br>
open val s = 2<br>
internal open val s = 2<br>
\cdot val d -4 // public by default<br>
public val e: lnt = 5<br>
\cdot<br>
\cdot<br>
\cdot<br>
\cdot<br>
\cdot<br>
\longrightarrow
```